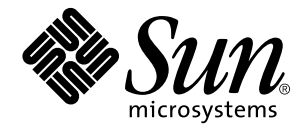

Sun™ Enterprise™ 10000 Dynamic Reconfiguration Reference Manual

Sun Microsystems, Inc. 901 San Antonio Road Palo Alto, CA 94303 U.S.A. 650-960-1300

> Part No. 805-5441-10 May 1998, Revision A

> > Send comments about this document to: smcc-docs@sun.com

Copyright 1997, 1998 Sun Microsystems, Inc., 901 San Antonio Road, Palo Alto, California 94303 U.S.A. All rights reserved.

This product or document is protected by copyright and distributed under licenses restricting its use, copying, distribution, and decompilation. No part of this product or document may be reproduced in any form by any means without prior written authorization of Sun and its licensors, if any. Third-party software, including font technology, is copyrighted and licensed from Sun suppliers.

Parts of the product may be derived from Berkeley BSD systems, licensed from the University of California. UNIX is a registered trademark in the U.S. and other countries, exclusively licensed through X/Open Company, Ltd.

Sun, Sun Microsystems, the Sun logo, SunSoft, SunDocs, SunExpress, Solaris, Solstice, DiskSuite, SunFastEthernet, Ultra Enterprise, Sun Enterprise, AnwserBook, and OpenBoot are trademarks, registered trademarks, or service marks of Sun Microsystems, Inc. in the U.S. and other countries. All SPARC trademarks are used under license and are trademarks or registered trademarks of SPARC International, Inc. in the U.S. and other countries. Products bearing SPARC trademarks are based upon an architecture developed by Sun Microsystems, Inc.

The OPEN LOOK and Sun™ Graphical User Interface was developed by Sun Microsystems, Inc. for its users and licensees. Sun acknowledges the pioneering efforts of Xerox in researching and developing the concept of visual or graphical user interfaces for the computer industry. Sun holds a non-exclusive license from Xerox to the Xerox Graphical User Interface, which license also covers Sun's licensees who implement OPEN LOOK GUIs and otherwise comply with Sun's written license agreements.

**RESTRICTED RIGHTS**: Use, duplication, or disclosure by the U.S. Government is subject to restrictions of FAR 52.227-14(g)(2)(6/87) and FAR 52.227-19(6/87), or DFAR 252.227-7015(b)(6/95) and DFAR 227.7202-3(a).

DOCUMENTATION IS PROVIDED "AS IS" AND ALL EXPRESS OR IMPLIED CONDITIONS, REPRESENTATIONS AND WARRANTIES, INCLUDING ANY IMPLIED WARRANTY OF MERCHANTABILITY, FITNESS FOR A PARTICULAR PURPOSE OR NON-INFRINGEMENT, ARE DISCLAIMED, EXCEPT TO THE EXTENT THAT SUCH DISCLAIMERS ARE HELD TO BE LEGALLY INVALID.

Copyright 1997, 1998 Sun Microsystems, Inc., 901 San Antonio Road, Palo Alto, Californie 94303 Etats-Unis. Tous droits réservés.

Ce produit ou document est protégé par un copyright et distribué avec des licences qui en restreignent l'utilisation, la copie, la distribution, et la décompilation. Aucune partie de ce produit ou document ne peut être reproduite sous aucune forme, par quelque moyen que ce soit, sans l'autorisation préalable et écrite de Sun et de ses bailleurs de licence, s'il y en a. Le logiciel détenu par des tiers, et qui comprend la technologie relative aux polices de caractères, est protégé par un copyright et licencié par des fournisseurs de Sun.

Des parties de ce produit pourront être dérivées des systèmes Berkeley BSD licenciés par l'Université de Californie. UNIX est une marque déposée aux Etats-Unis et dans d'autres pays et licenciée exclusivement par X/Open Company, Ltd.

Sun, Sun Microsystems, le logo Sun, SunSoft, SunDocs, SunExpress, Solaris, Solstice, DiskSuite, SunFastEthernet, Ultra Enterprise, Sun Enterprise, AnwserBook, and OpenBoot sont des marques de fabrique ou des marques déposées, ou marques de service, de Sun Microsystems, Inc. aux Etats-Unis et dans d'autres pays. Toutes les marques SPARC sont utilisées sous licence et sont des marques de fabrique ou des marques déposées de SPARC International, Inc. aux Etats-Unis et dans d'autres pays. Les produits portant les marques SPARC sont basés sur une architecture développée par Sun Microsystems, Inc.

L'interface d'utilisation graphique OPEN LOOK et Sun™ a été développée par Sun Microsystems, Inc. pour ses utilisateurs et licenciés. Sun reconnaît les efforts de pionniers de Xerox pour la recherche et le développement du concept des interfaces d'utilisation visuelle ou graphique pour l'industrie de l'informatique. Sun détient une licence non exclusive de Xerox sur l'interface d'utilisation graphique Xerox, cette licence couvrant également les licenciés de Sun qui mettent en place l'interface d'utilisation graphique OPEN LOOK et qui en outre se conforment aux licences écrites de Sun.

CETTE PUBLICATION EST FOURNIE "EN L'ETAT" ET AUCUNE GARANTIE, EXPRESSE OU IMPLICITE, N'EST ACCORDEE, Y COMPRIS DES GARANTIES CONCERNANT LA VALEUR MARCHANDE, L'APTITUDE DE LA PUBLICATION A REPONDRE A UNE UTILISATION PARTICULIERE, OU LE FAIT QU'ELLE NE SOIT PAS CONTREFAISANTE DE PRODUIT DE TIERS. CE DENI DE GARANTIE NE S'APPLIQUERAIT PAS, DANS LA MESURE OU IL SERAIT TENU JURIDIQUEMENT NUL ET NON AVENU.

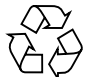

Please Recycle

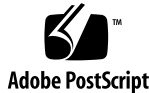

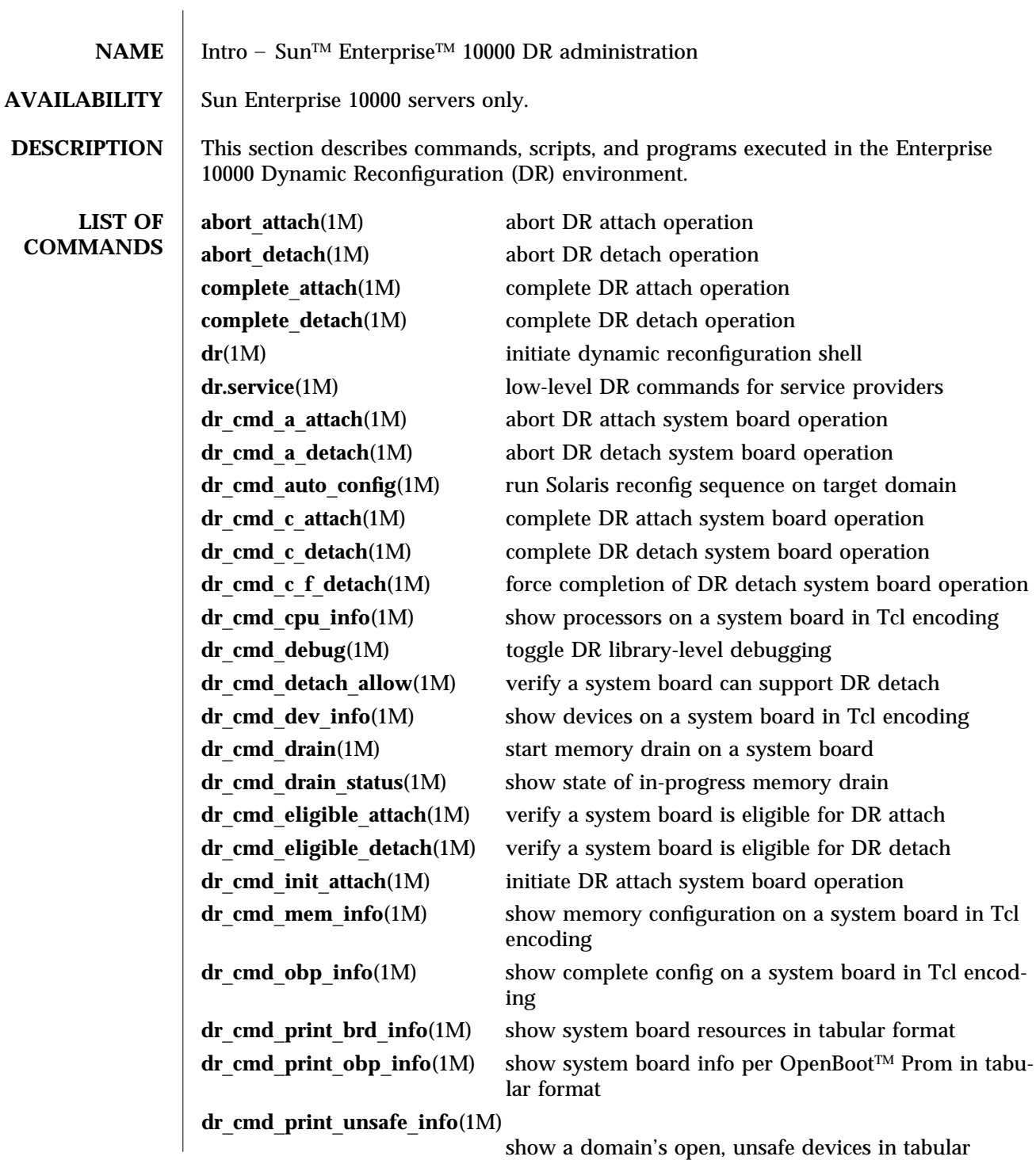

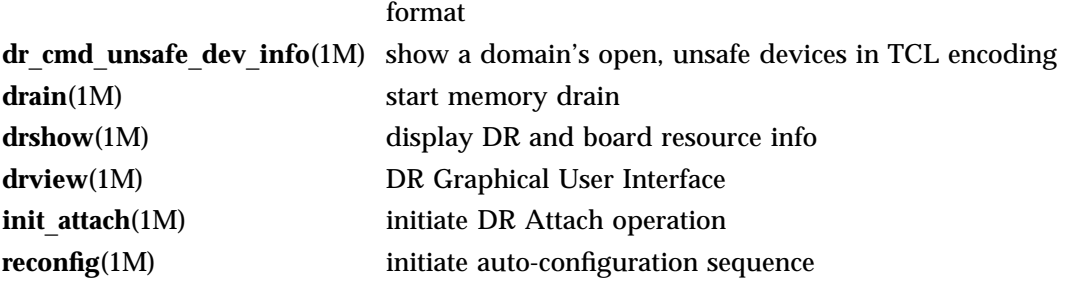

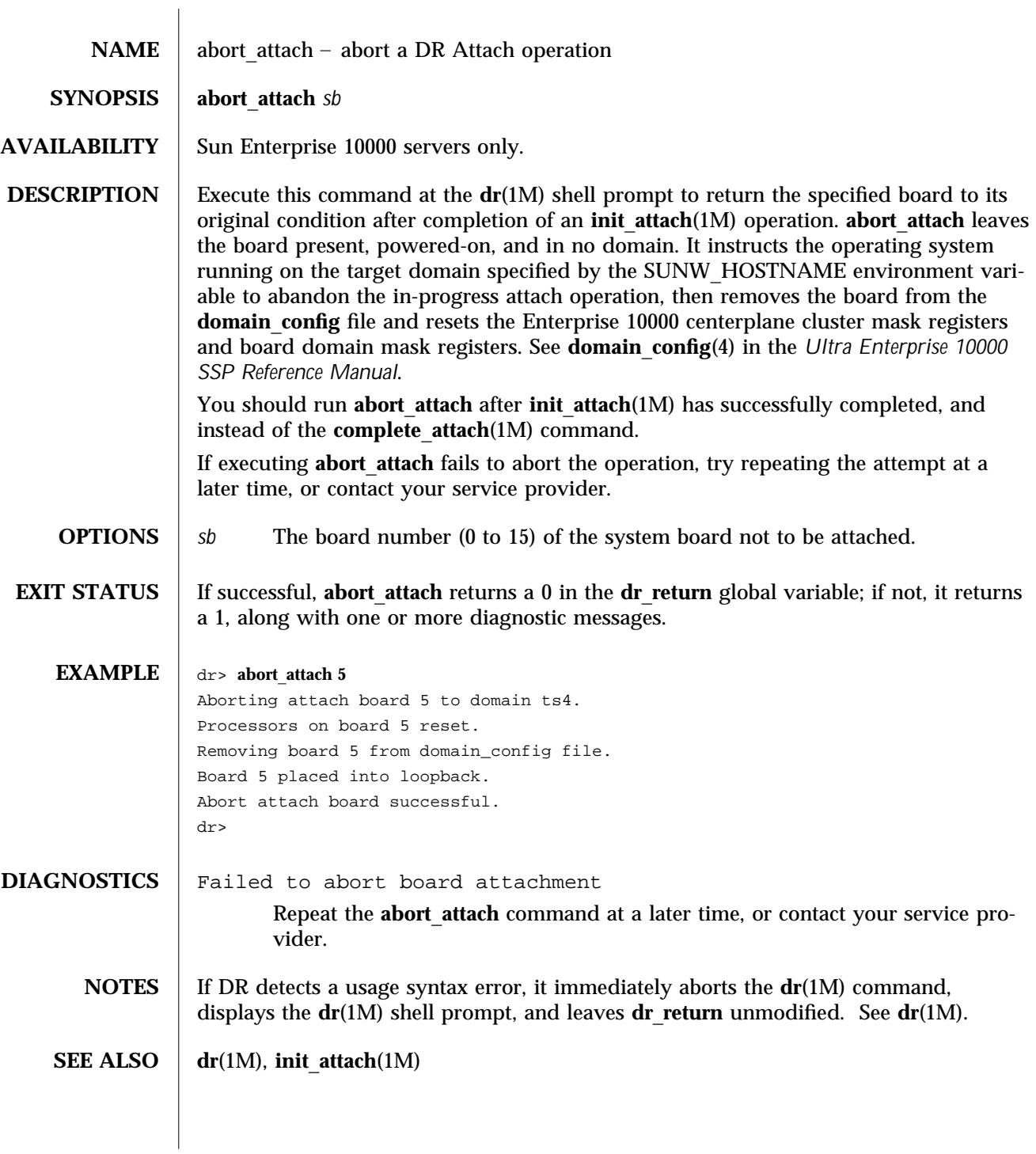

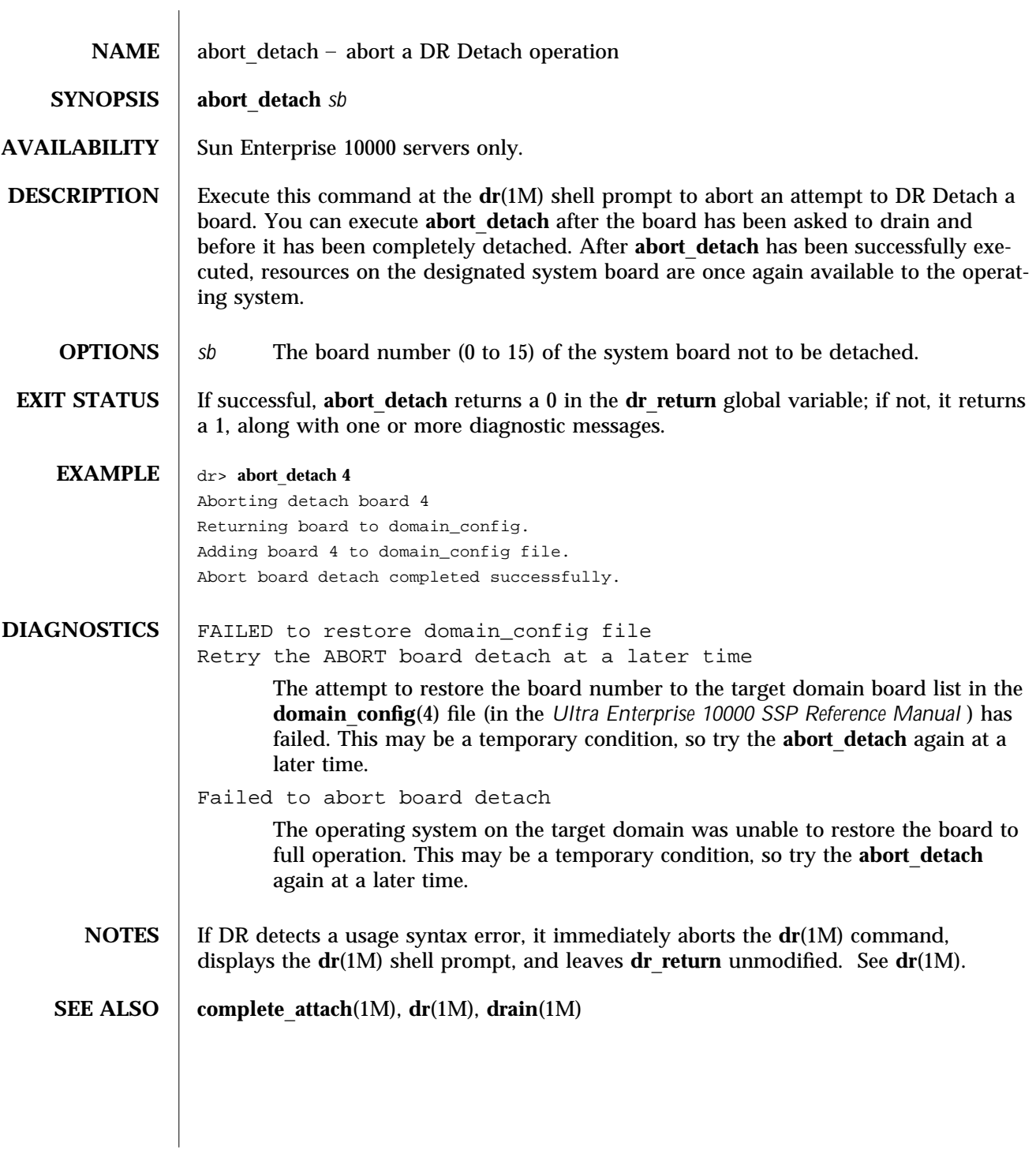

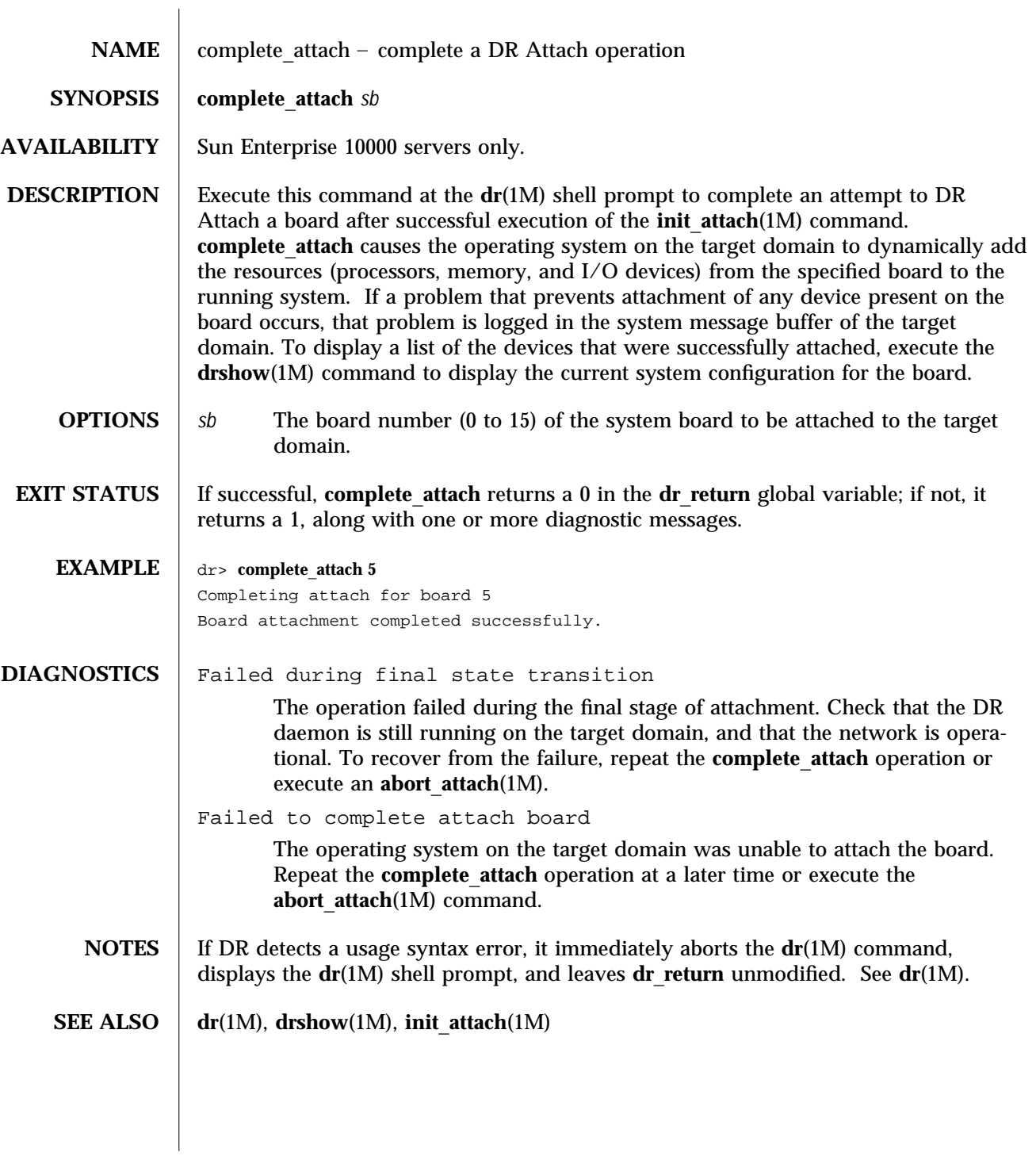

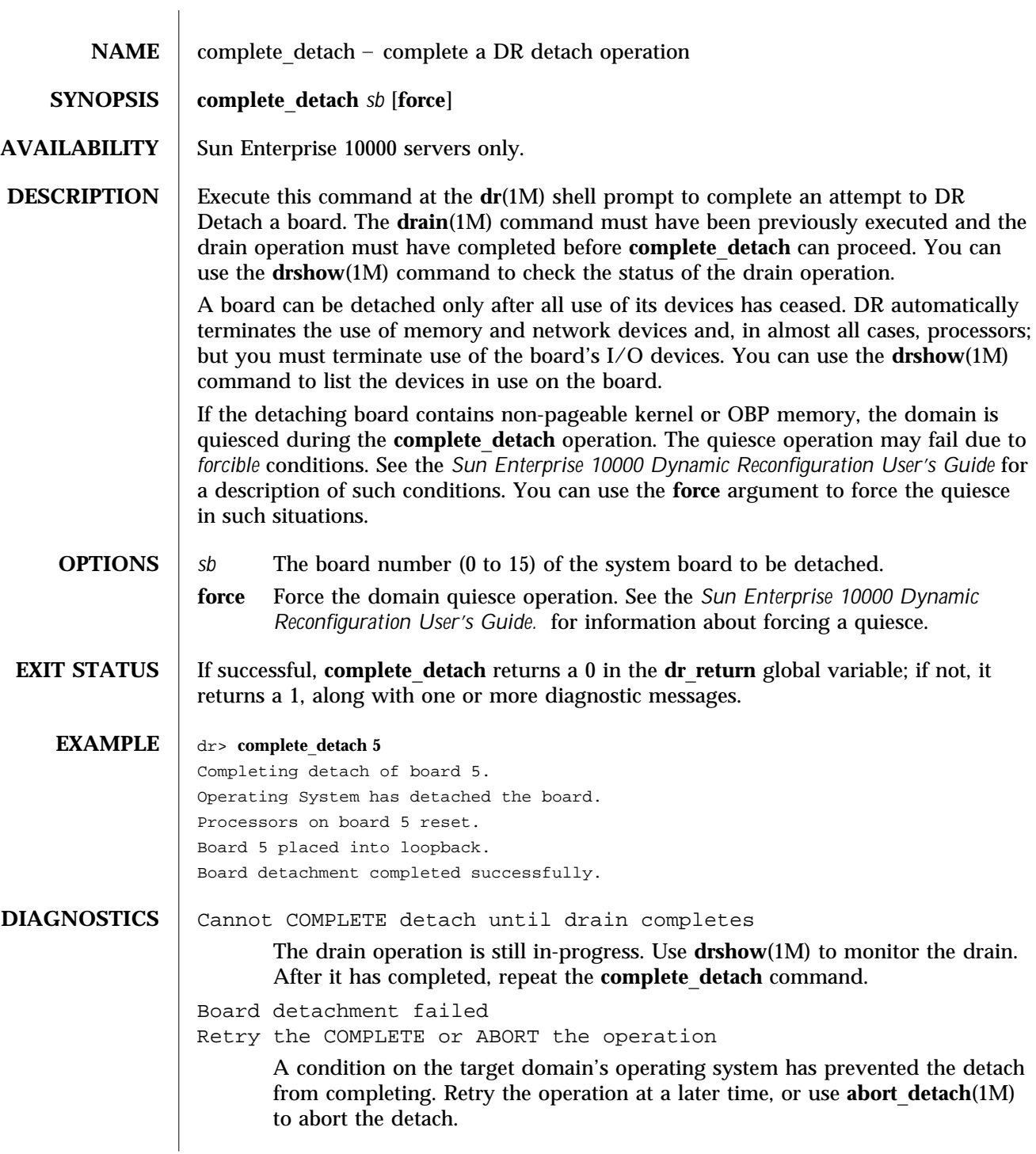

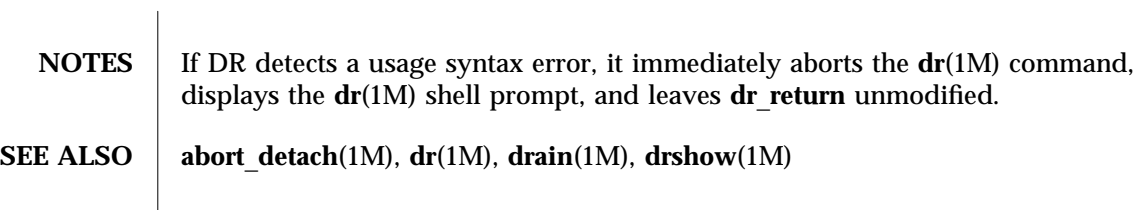

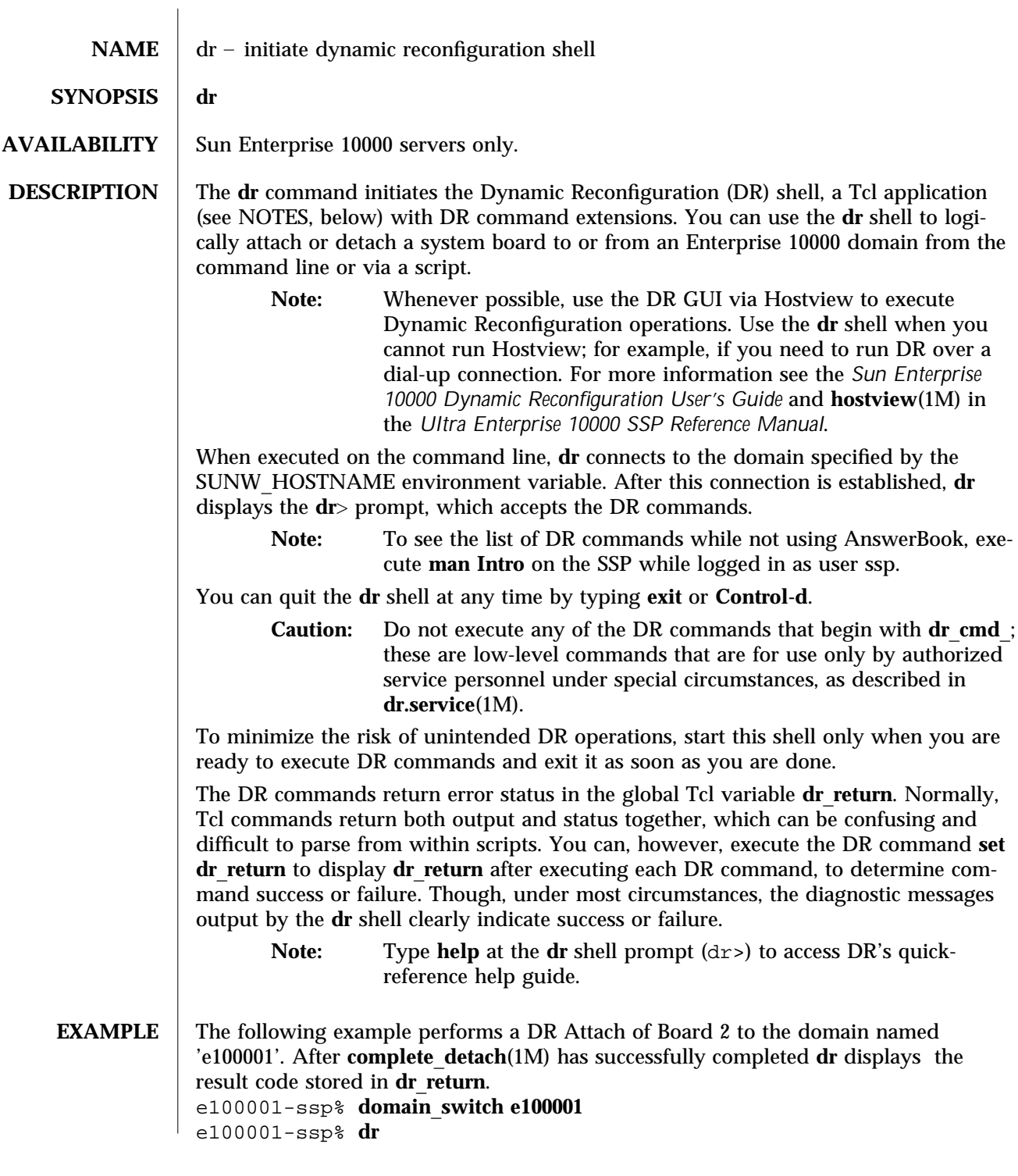

```
Checking environment...
Initializing SSP SNMP MIB...
Establishing communication with DR daemon...
e100001: System Status - Summary
BOARD #: 2 3 5 6 physically present.
BOARD #: 0 1 4 being used by the system.
dr> init_attach 2
Initiate attaching board 2
phase init_reset: Initial system resets...
phase jtag_integ: JTAG probe and integrity test...
phase mem_probe: Memory dimm probe...
phase jtag_bbsram: JTAG basic test of bootbus sram...
phase proc1: Initial processor module tests...
phase pc/cic_reg: PC and CIC register tests...
phase dtag: CIC DTAG tests...
phase mem: MC register and memory tests...
phase procmem: Processor vs. memory tests...
phase xcall: Interprocessor interrupt tests...
phase io: I/O controller tests...
Skipping phase ecc: Proc ecc vs. memory tests...
phase final_config: Final configuration...
Creating OBP handoff structures...
Configured in 3F with 3 processors, 0 SBus cards, 1024 MBytes memory.
Boot processor is 4.0 = 8POST execution time 1:23
hpost is complete.
/opt/SUNWssp/bin/obp_helper
Master cpu is 8
Slave cpus initialization:
Slave cpus initialization OK
board debut utility complete.
Board attachment initiated successfully.
Ready to COMPLETE board attachment.
dr> complete_attach 2
Completing attach for board 2
Board attachment completed successfully.
```
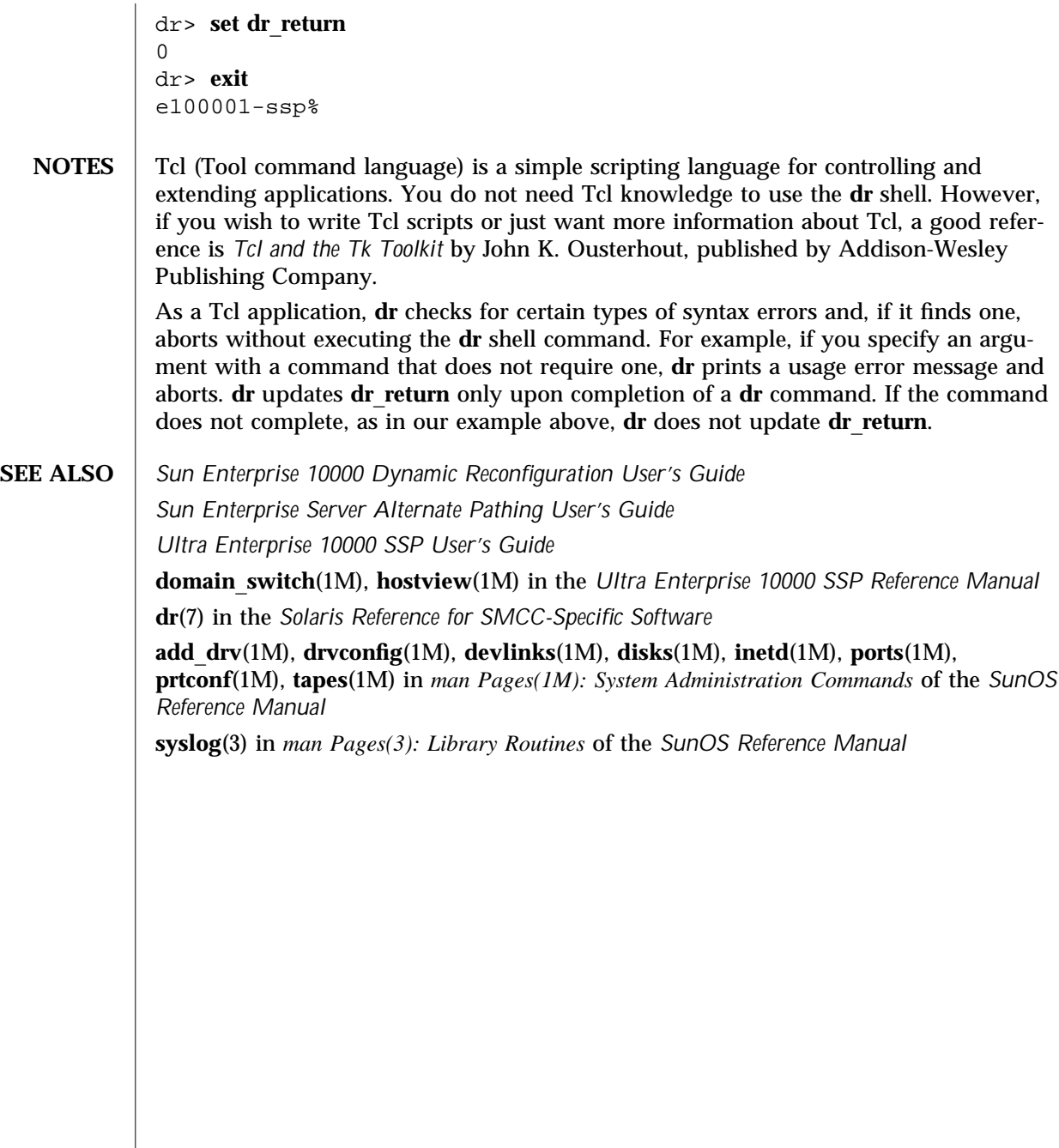

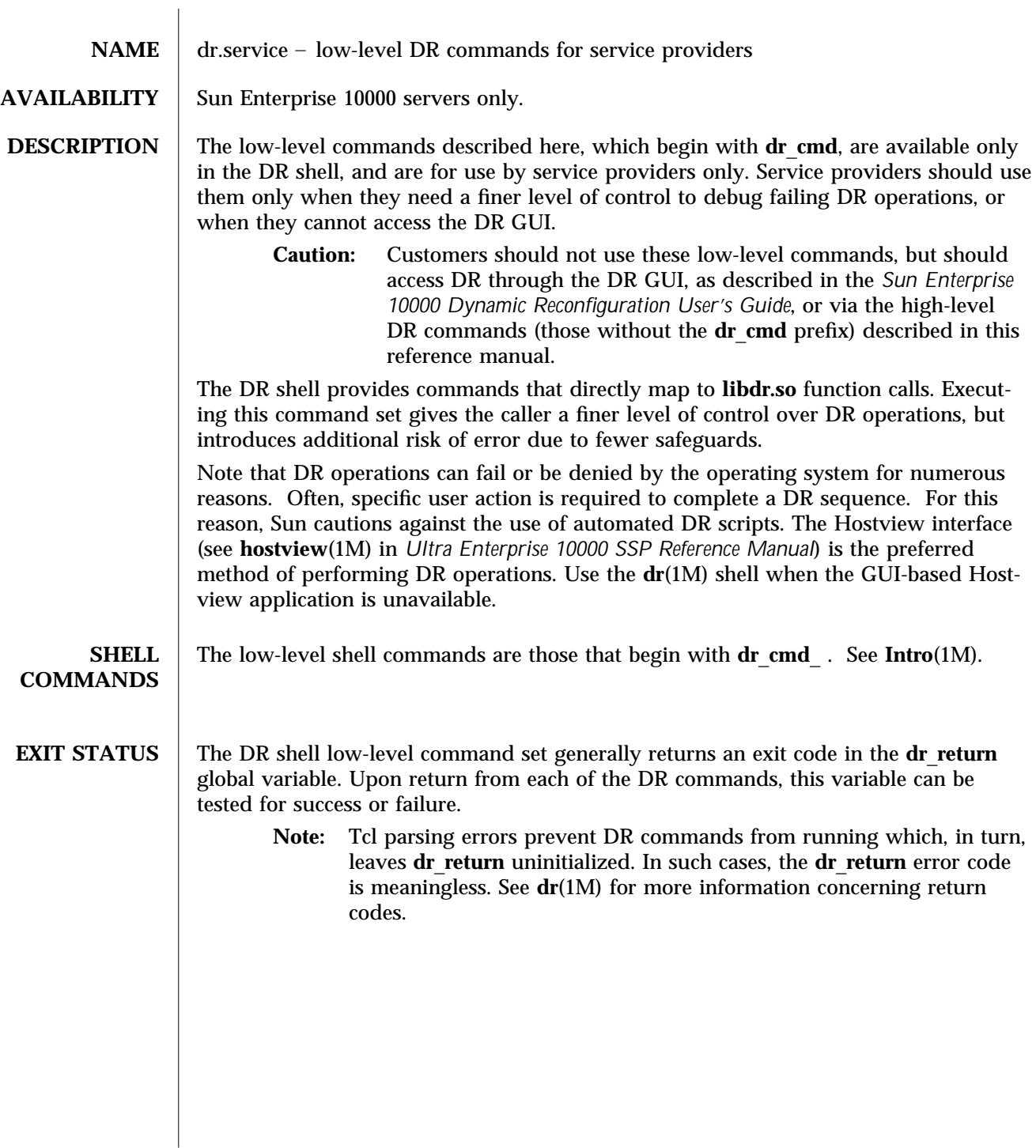

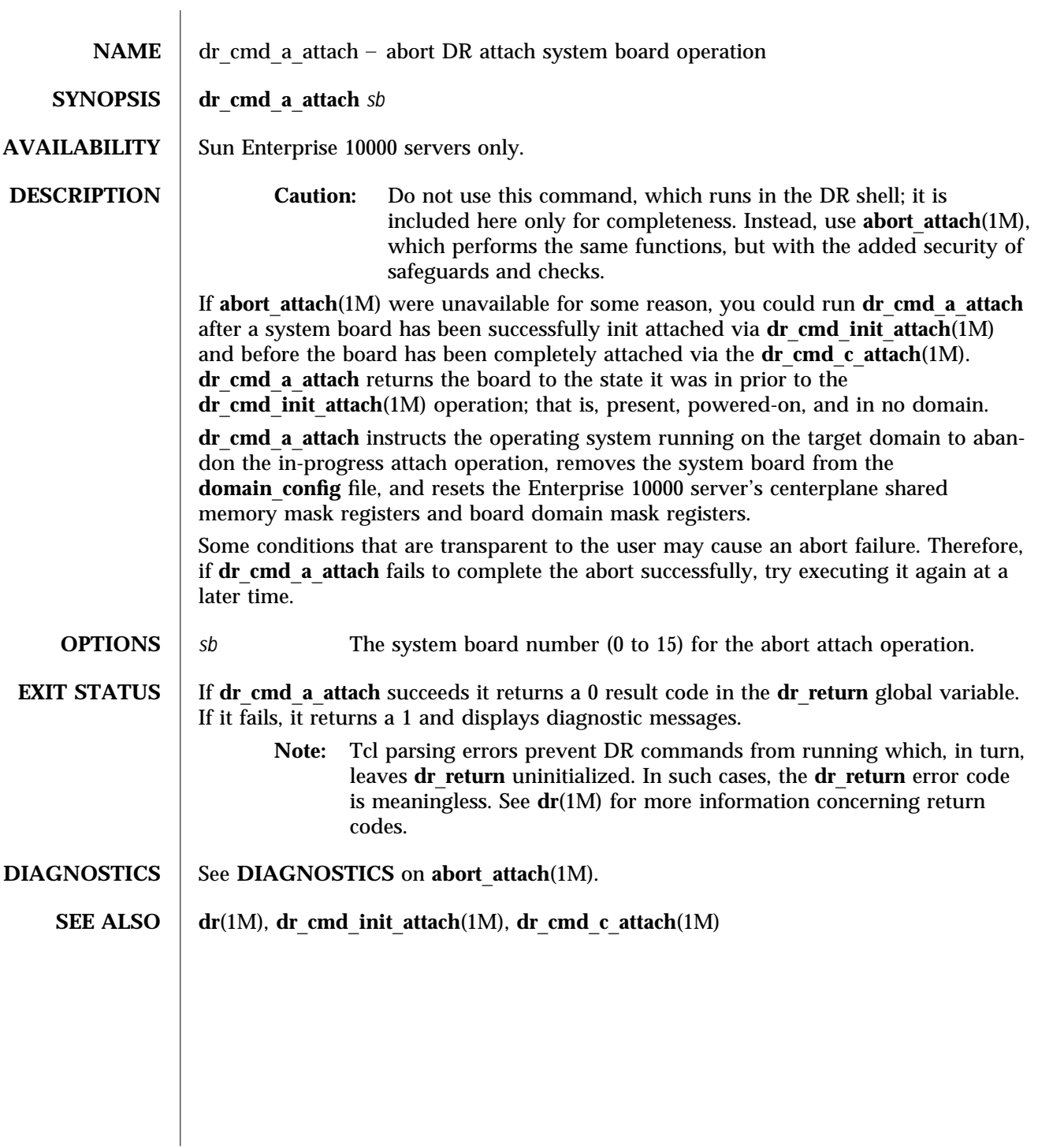

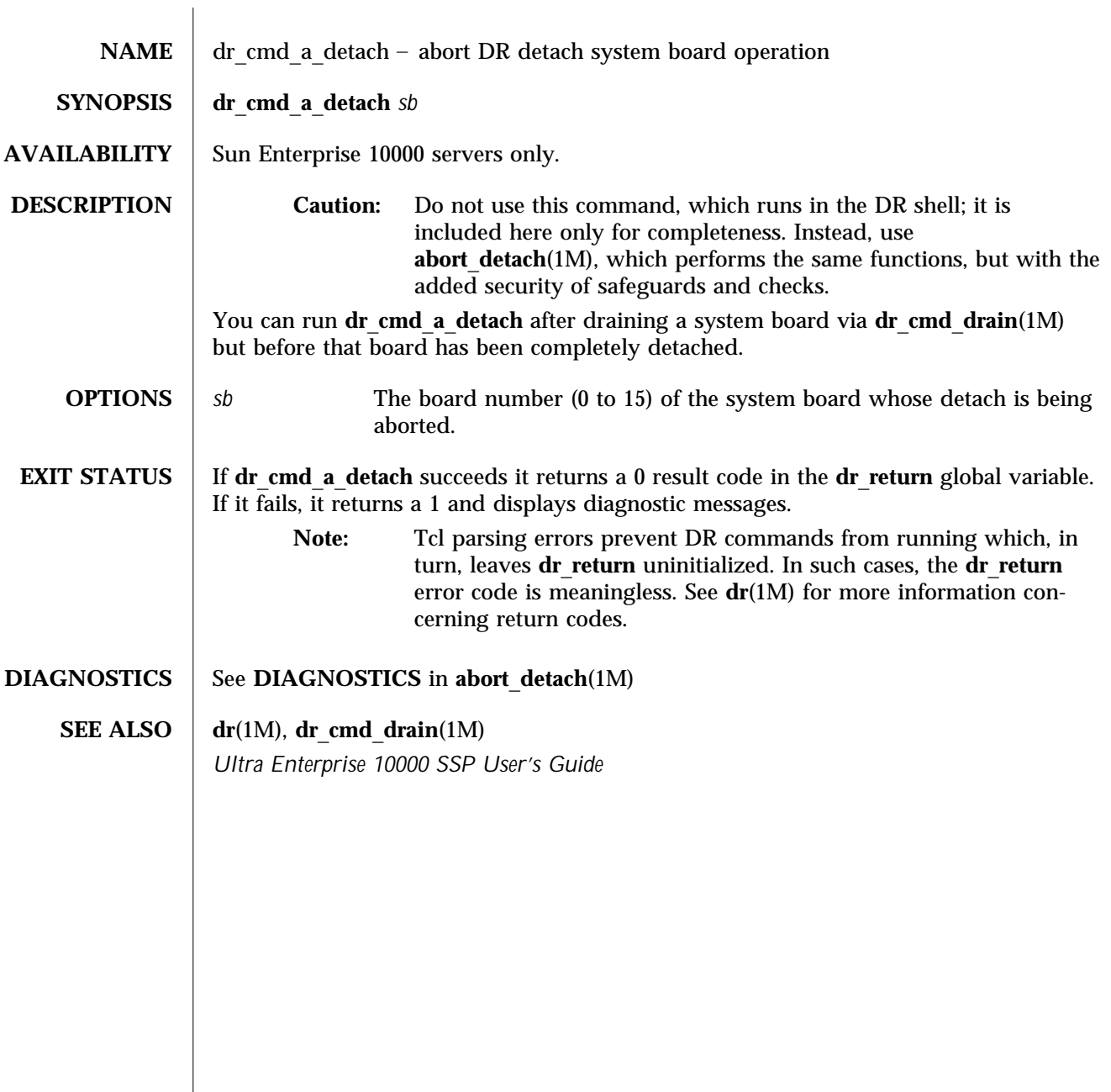

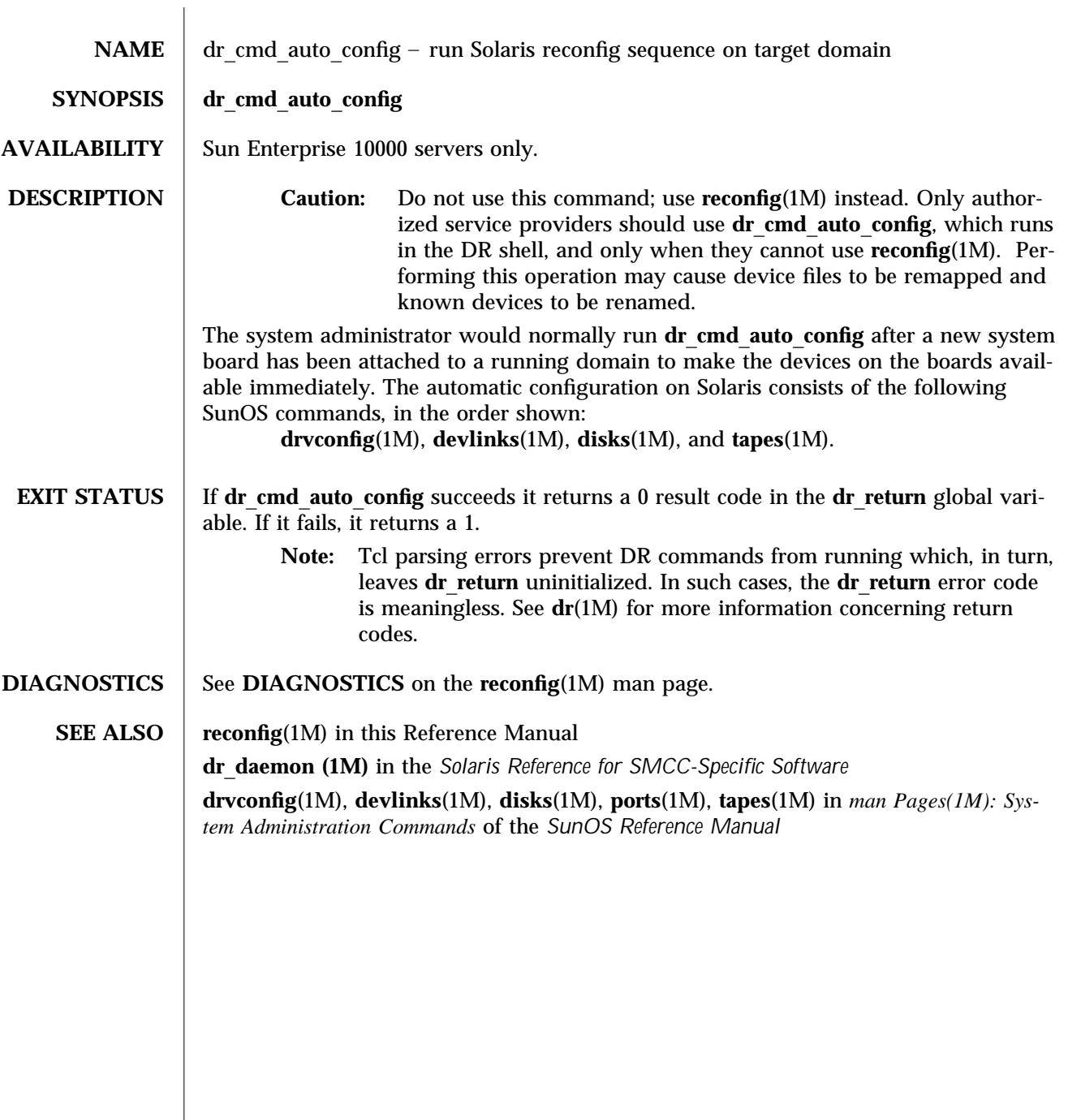

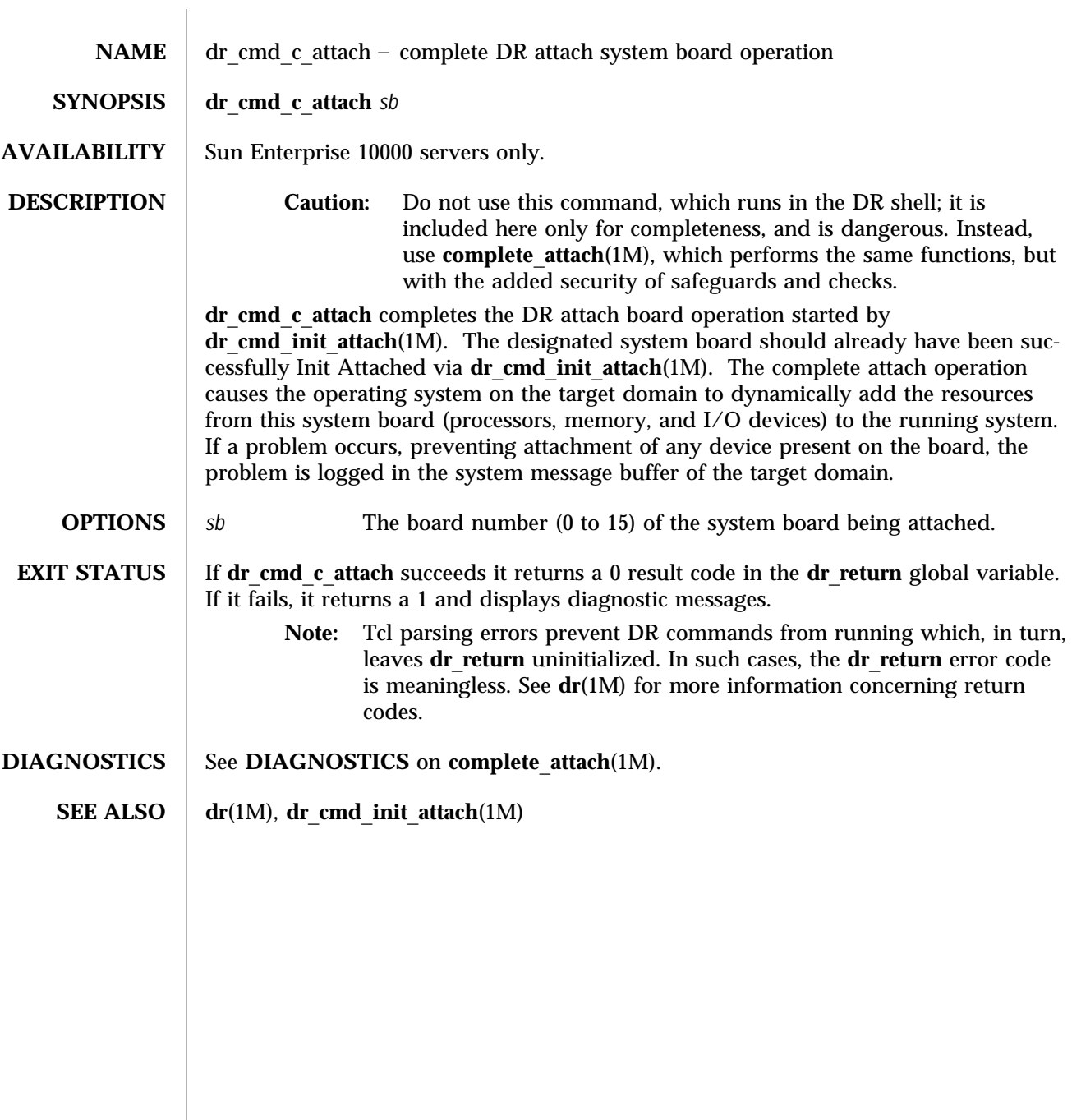

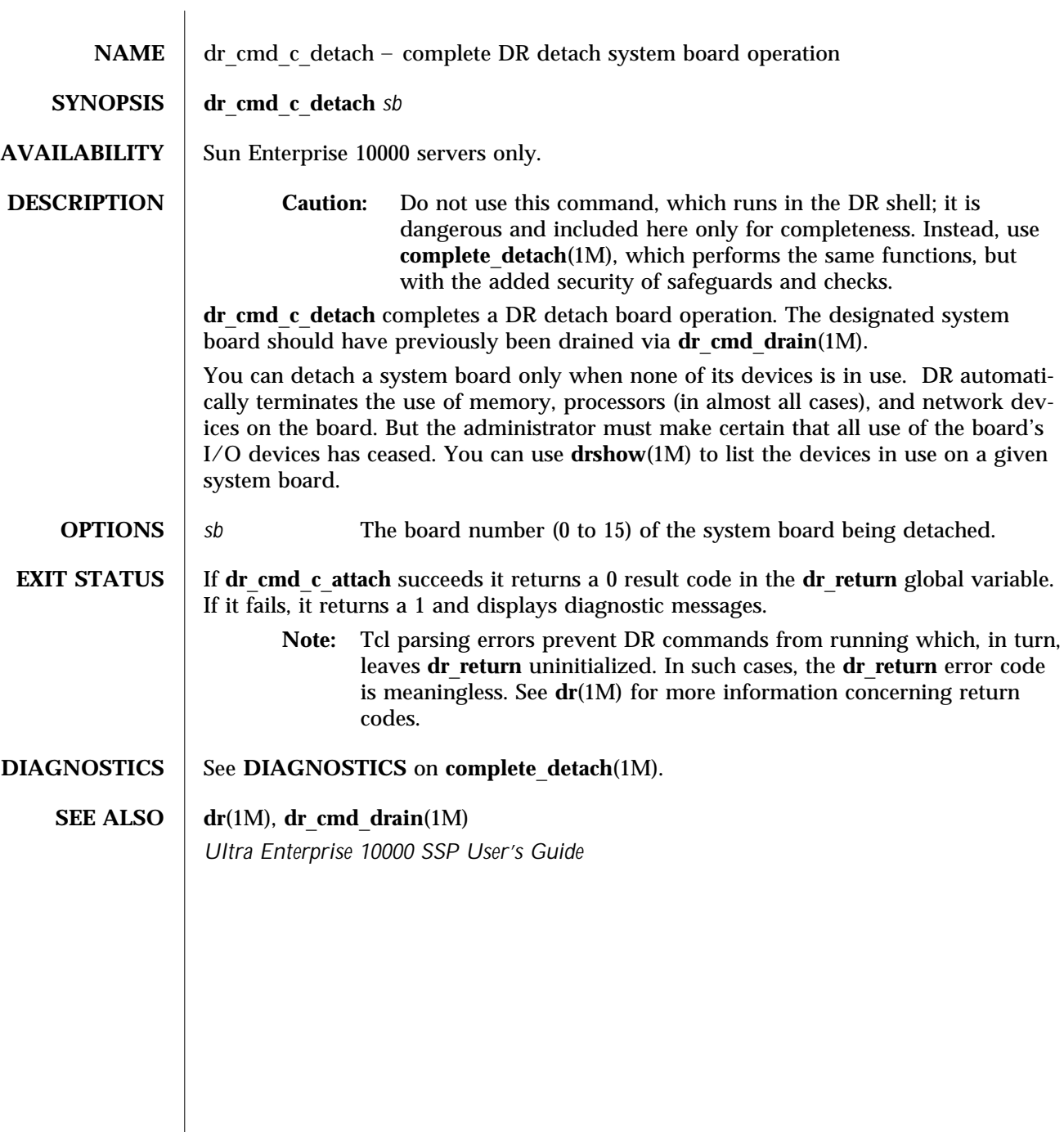

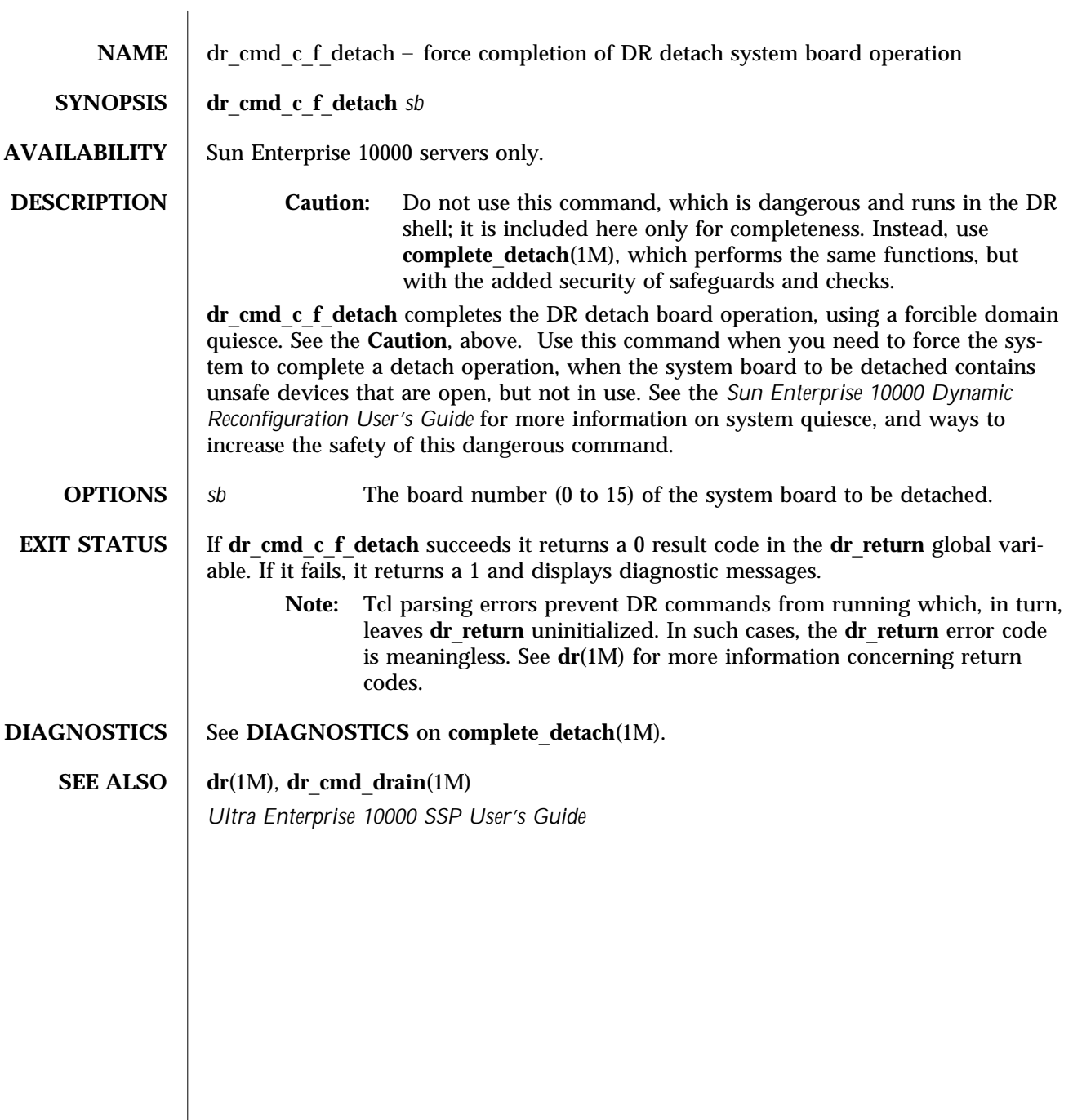

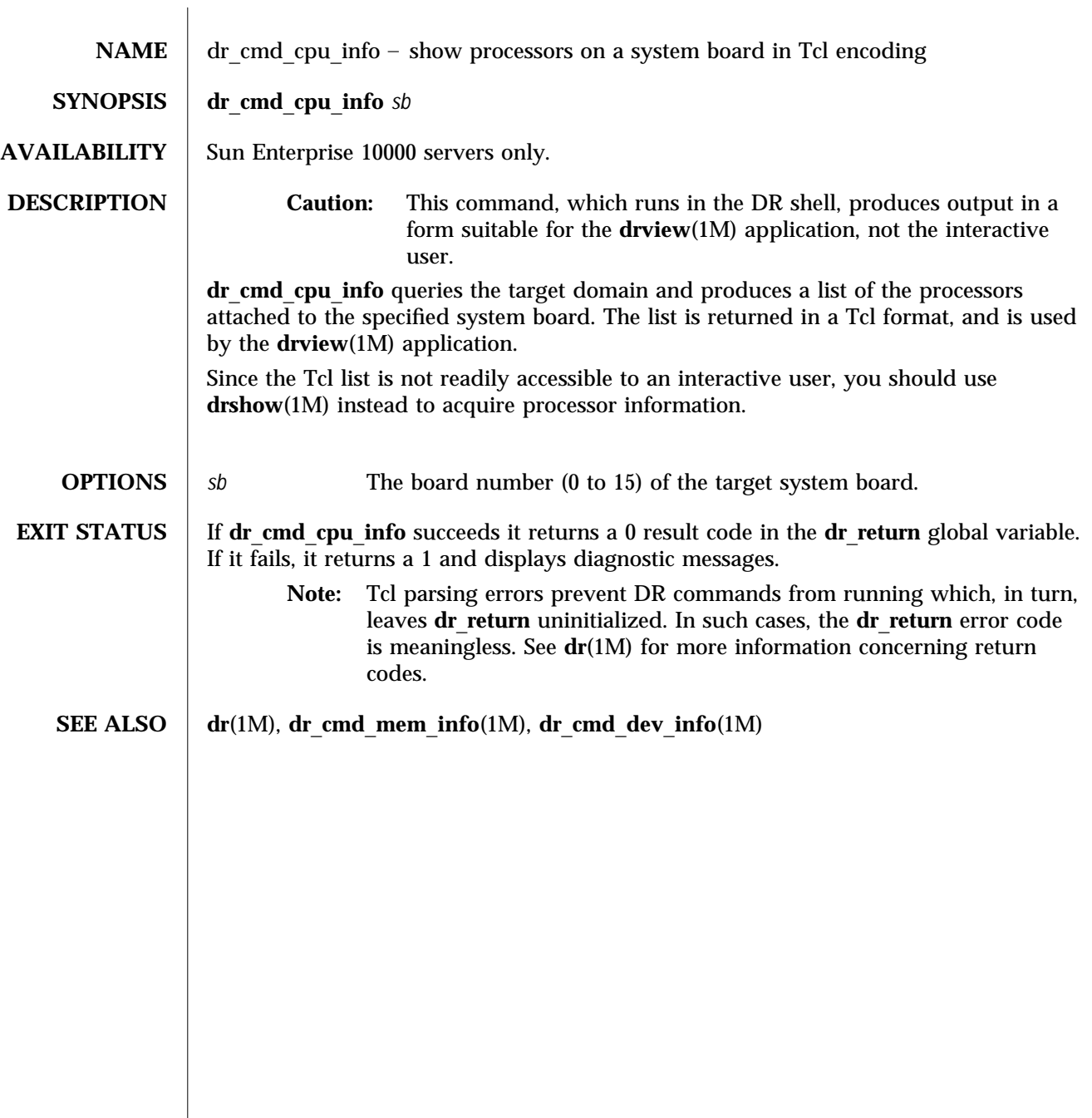

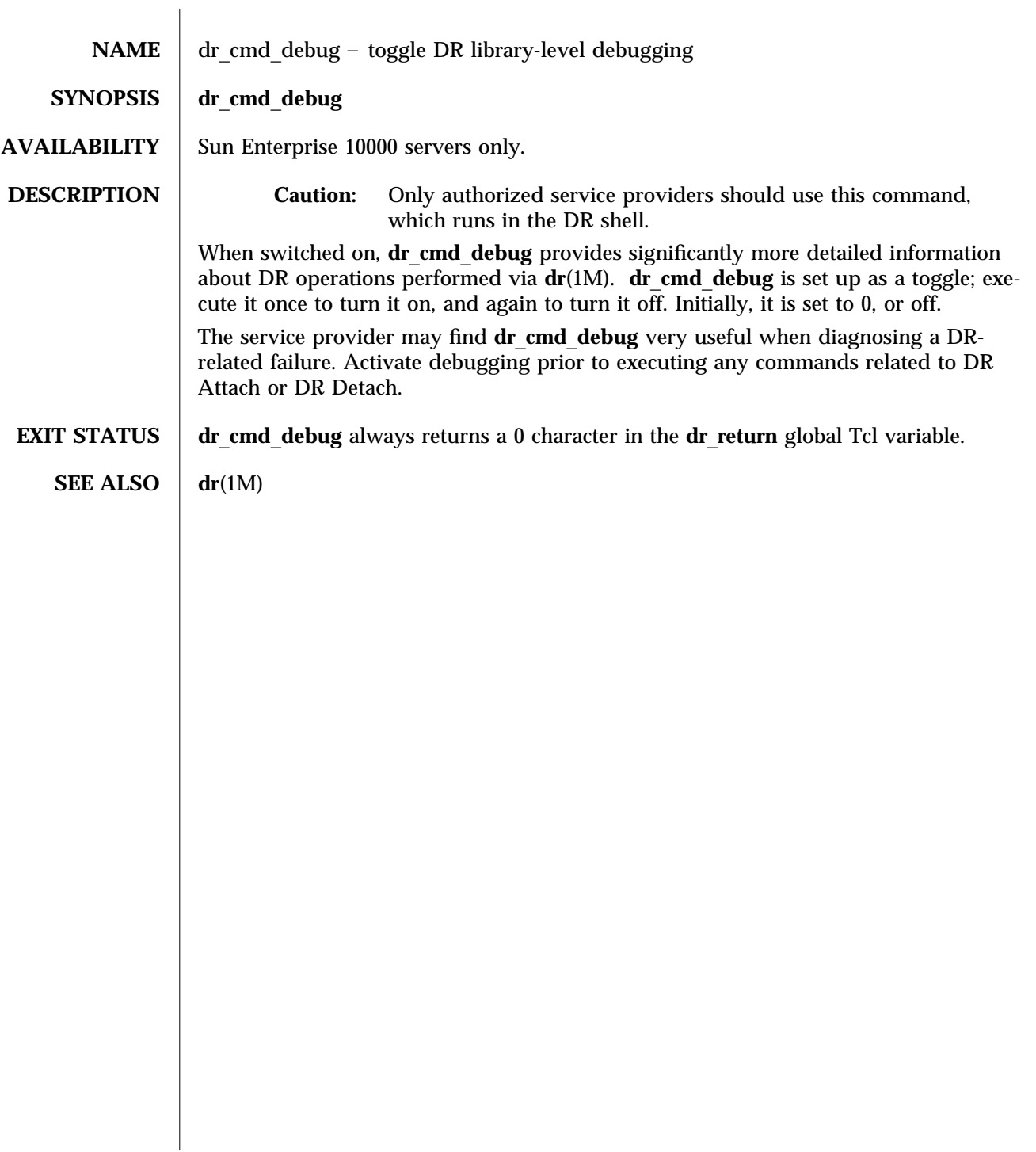

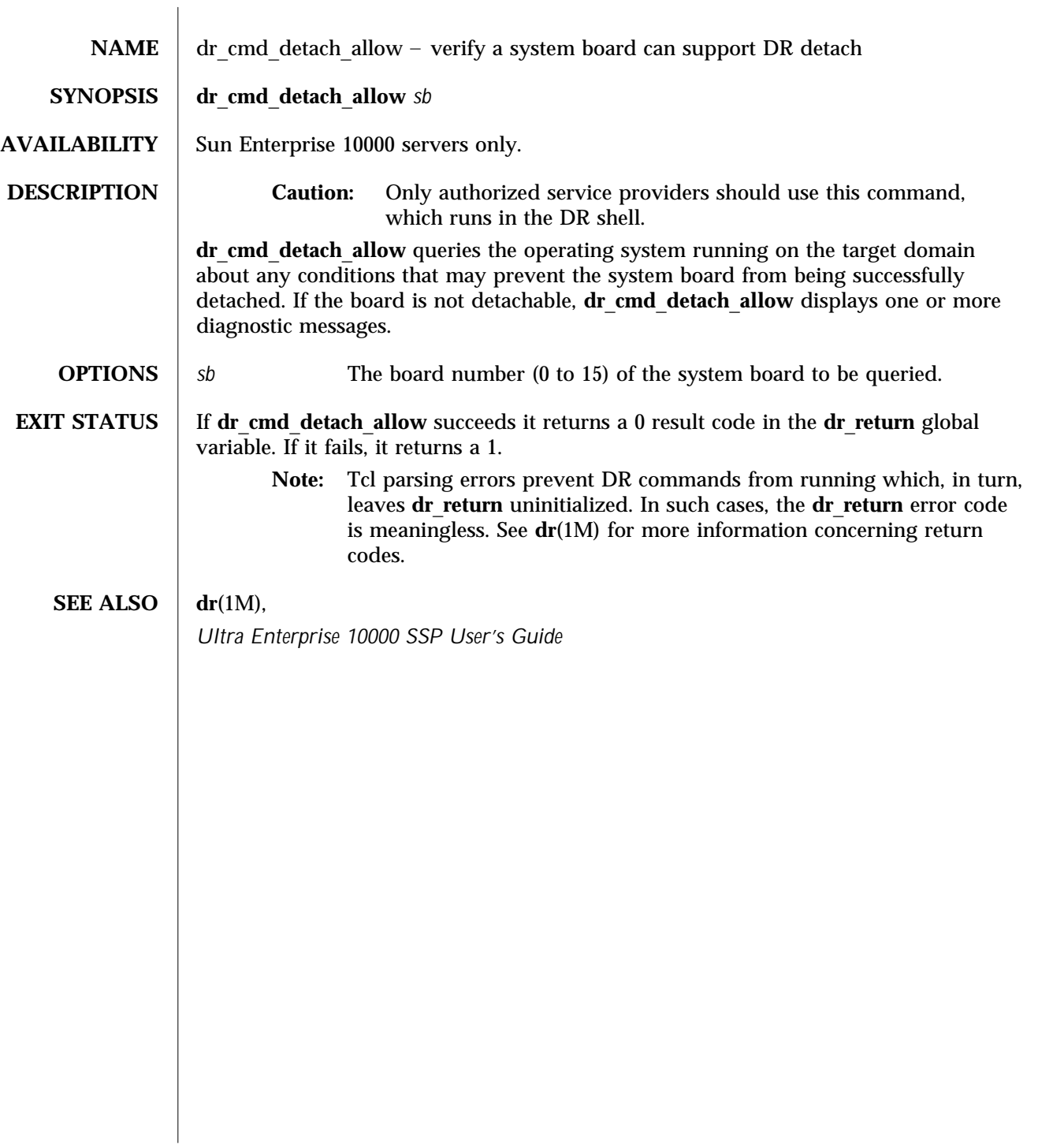

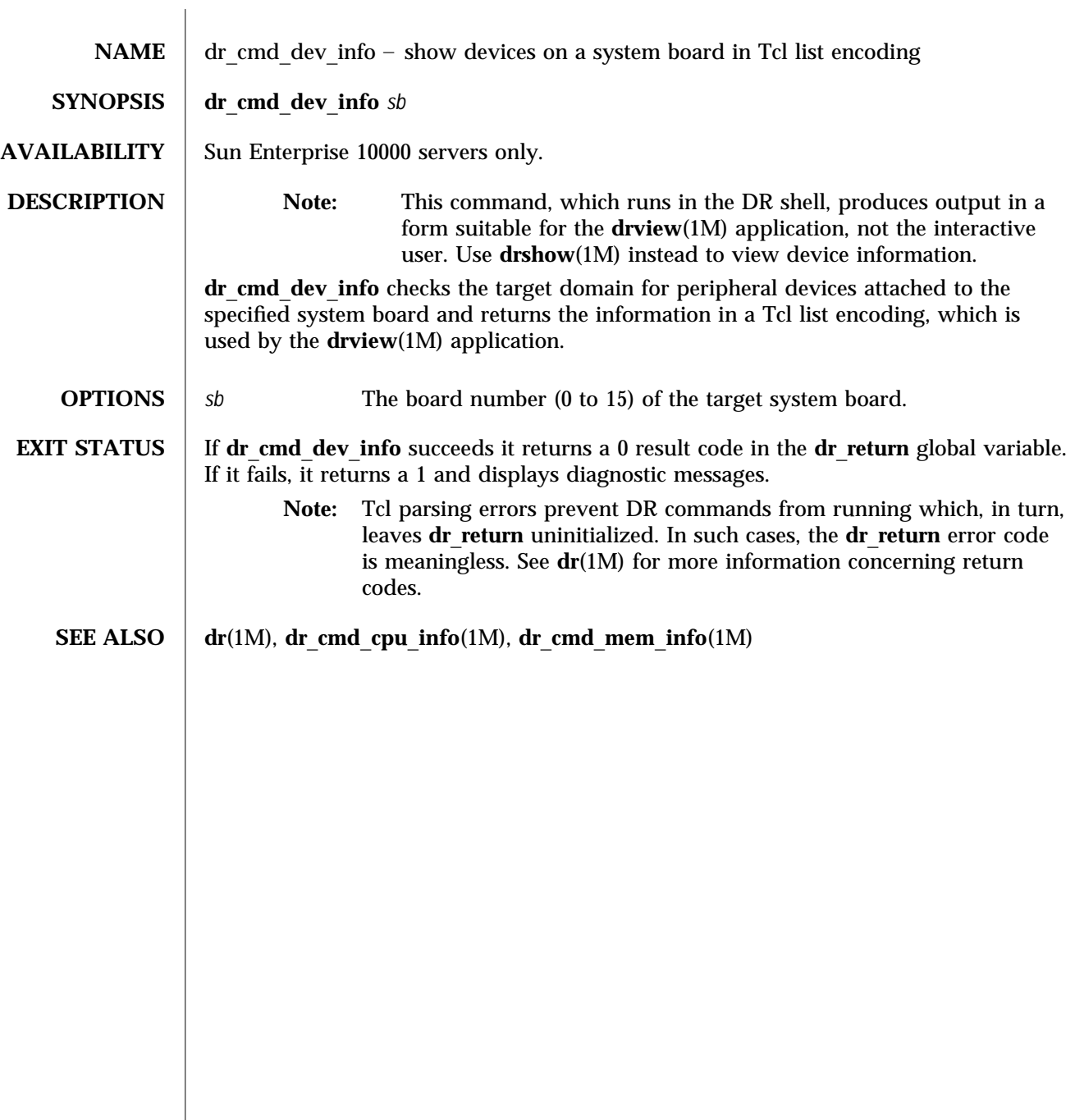

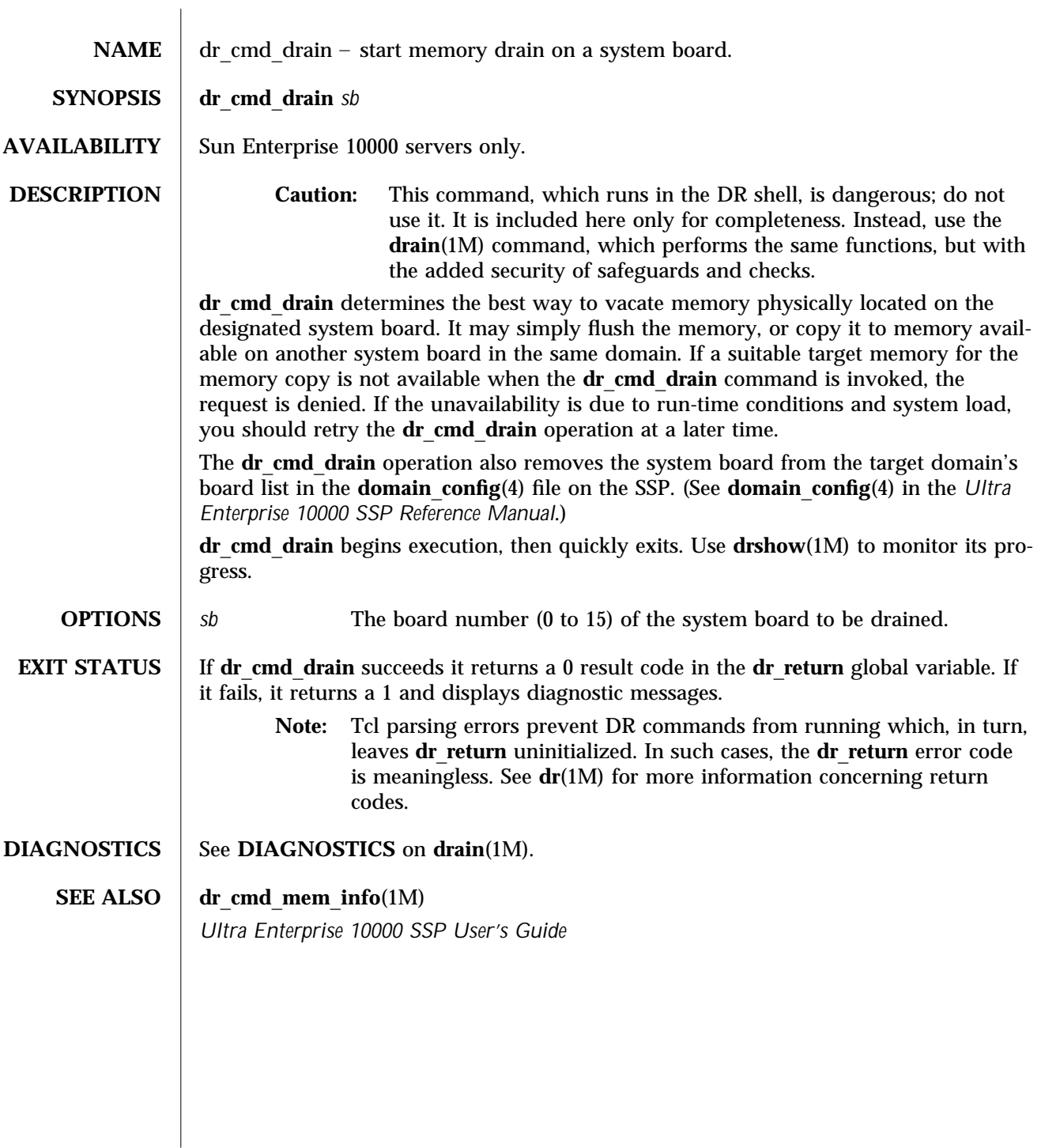

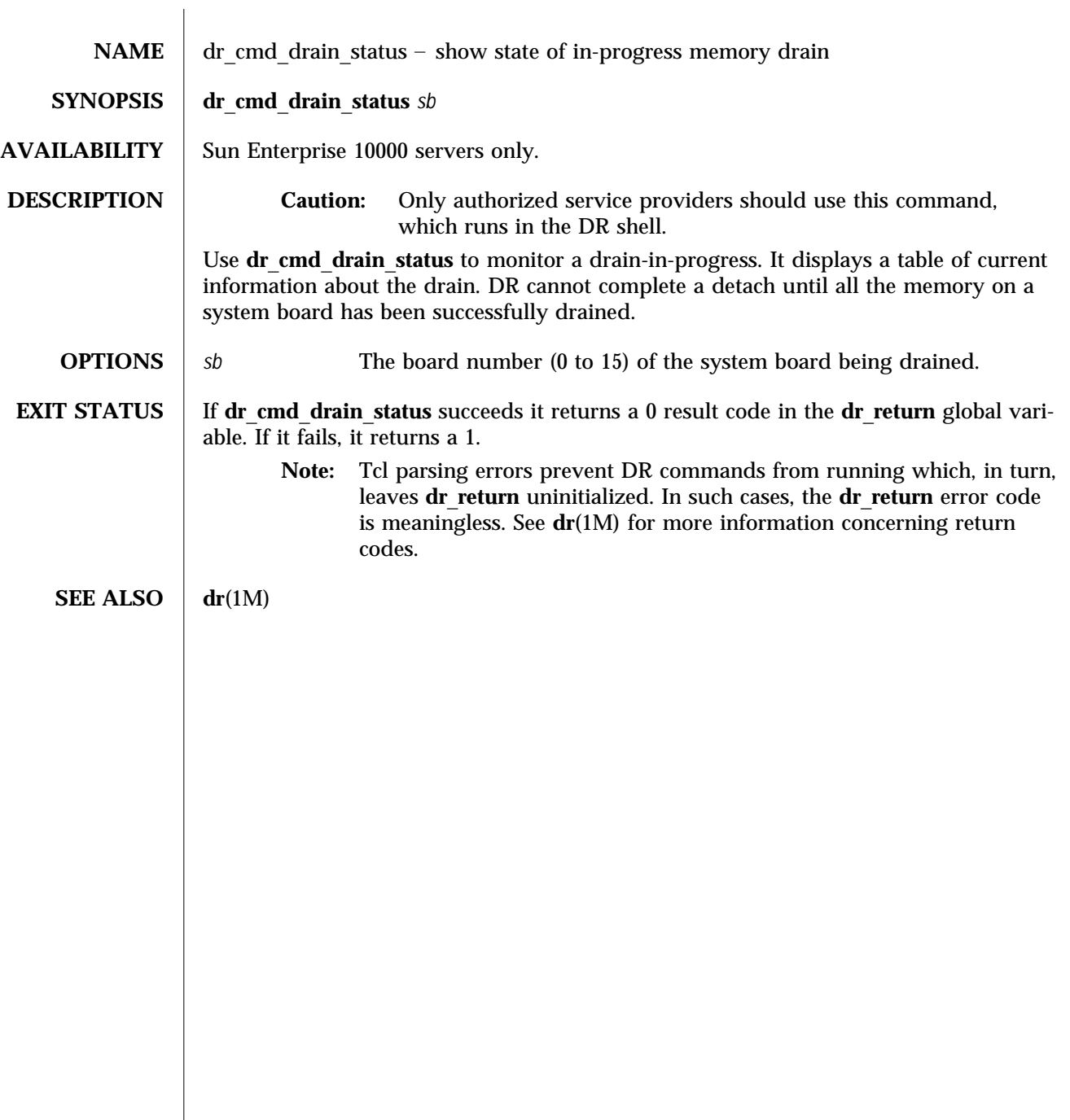

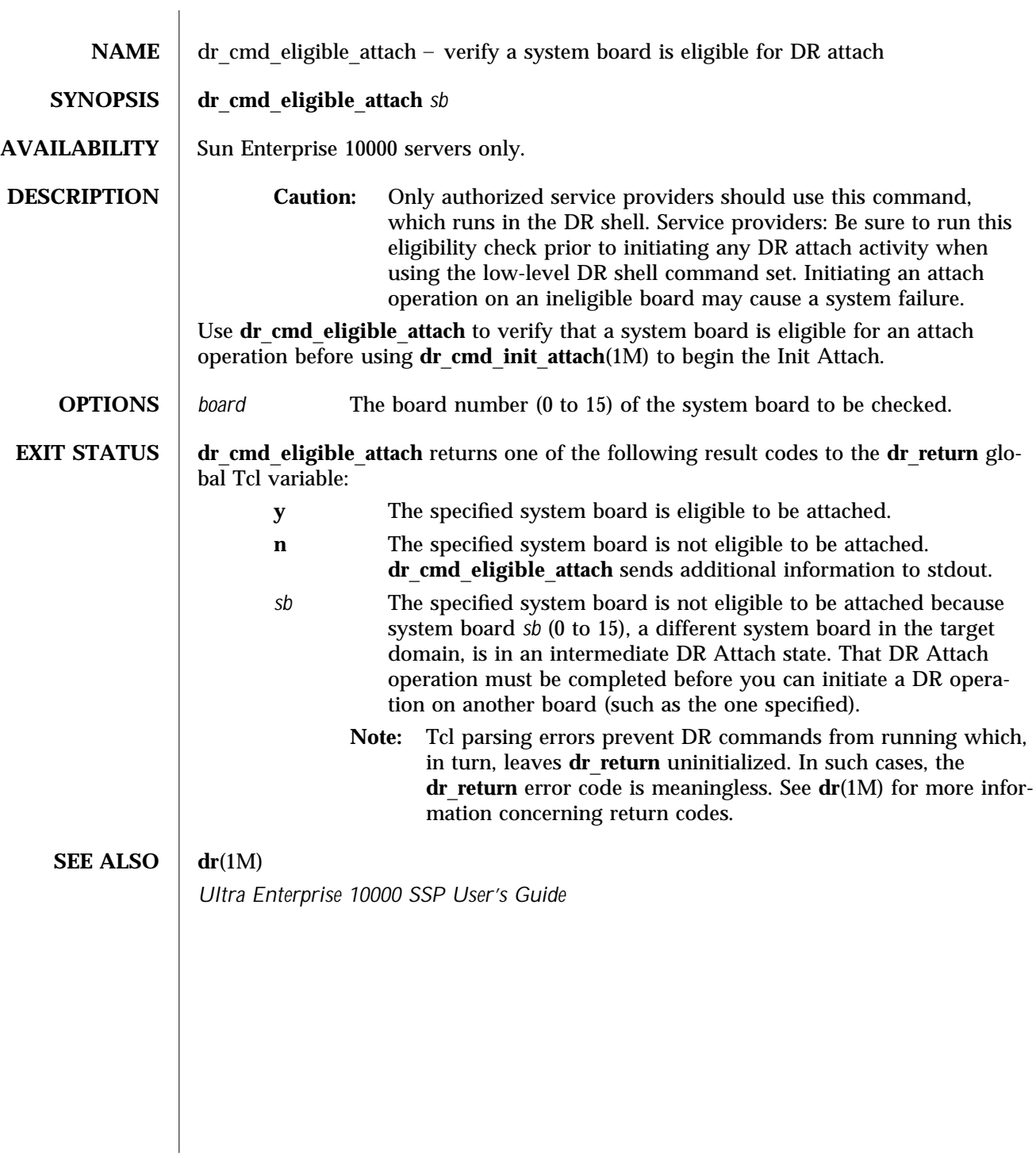

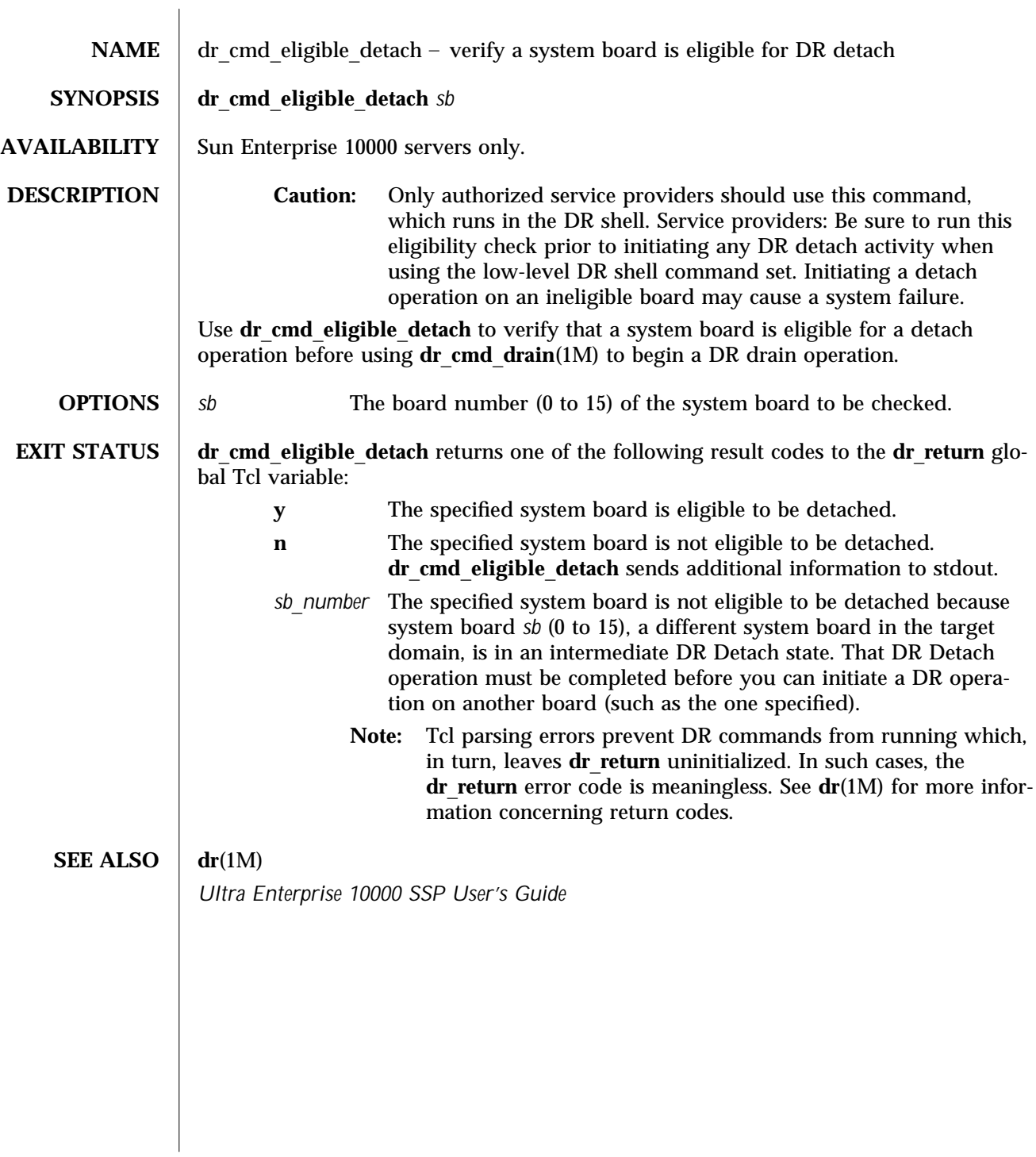

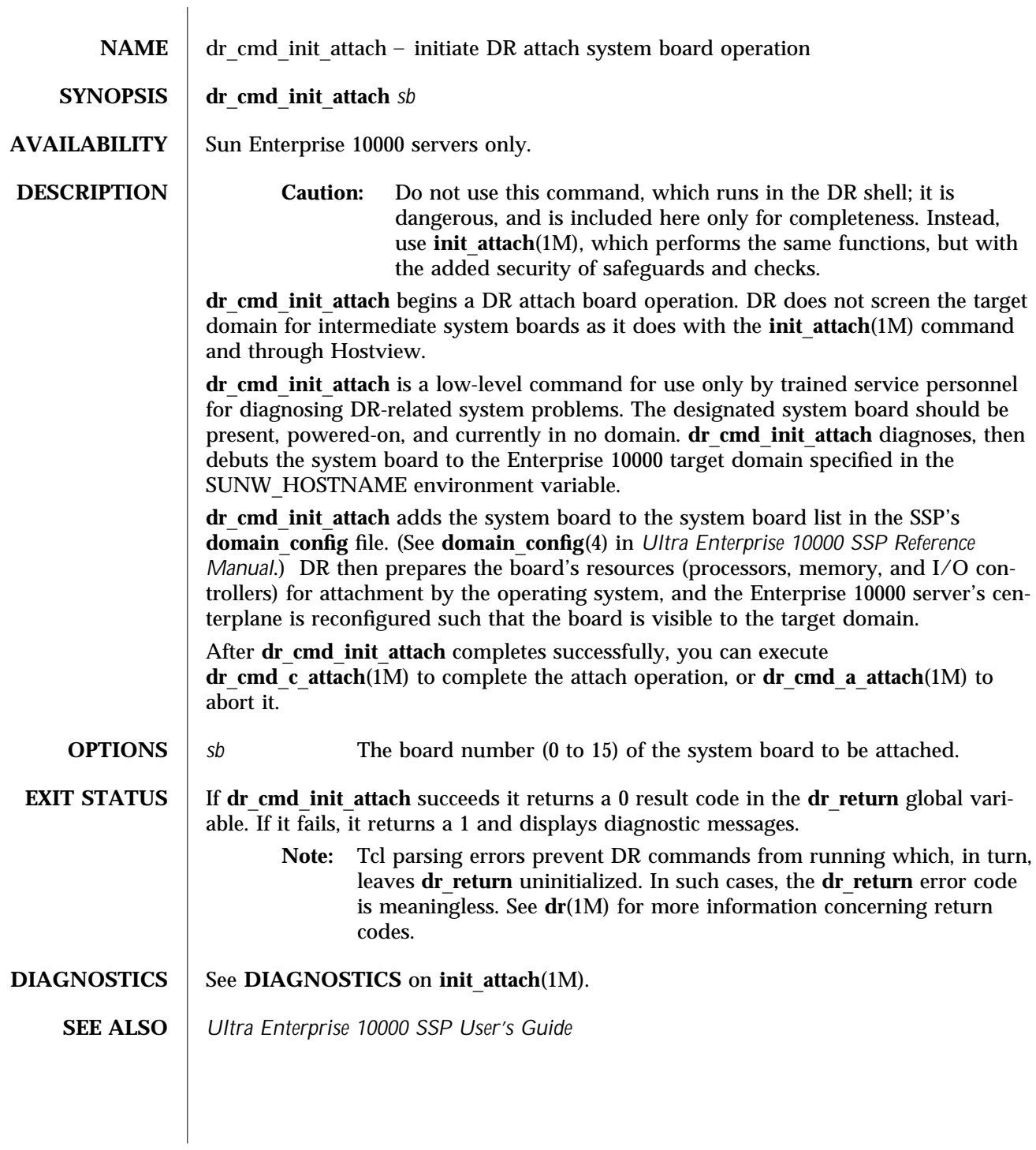

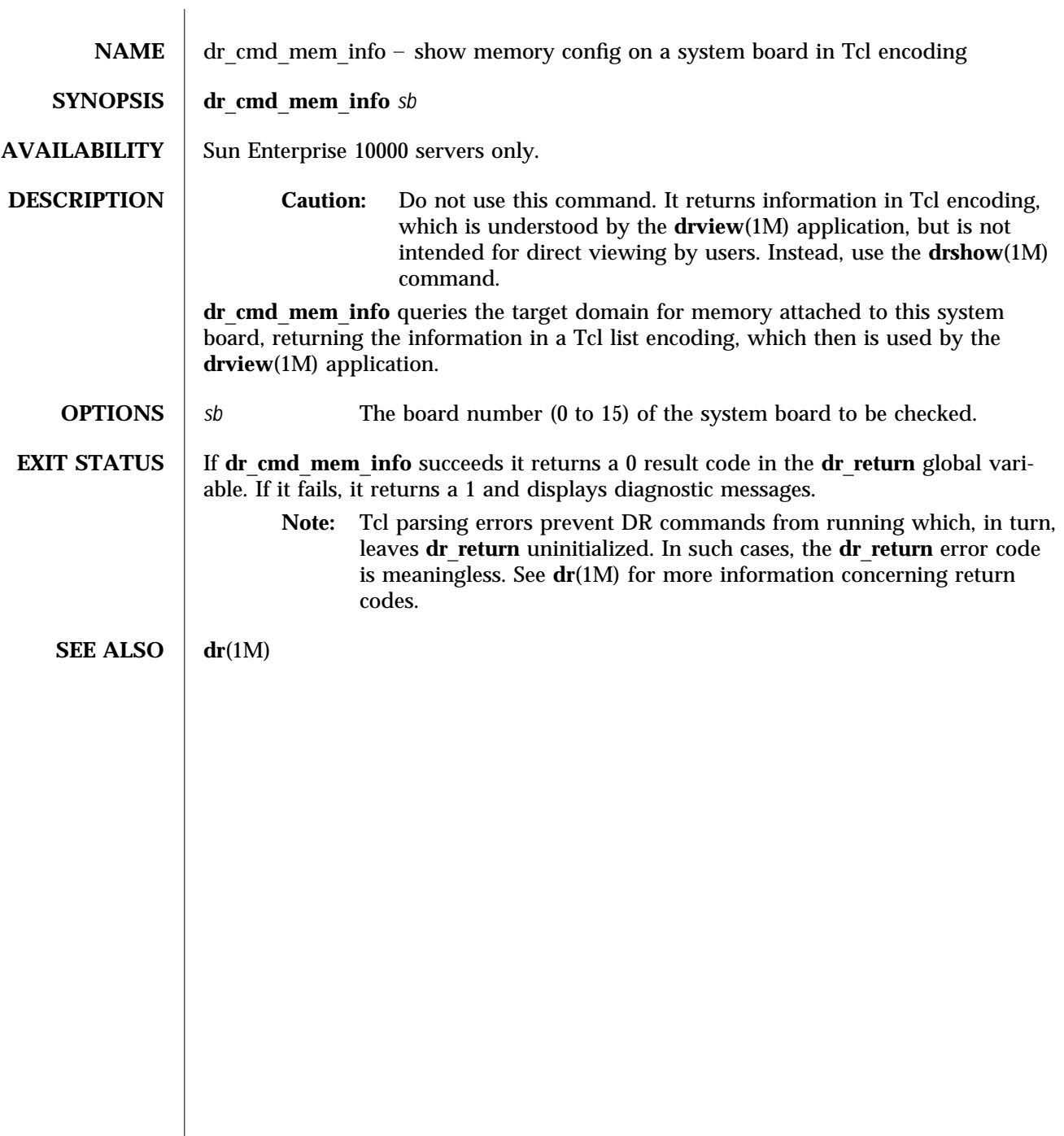

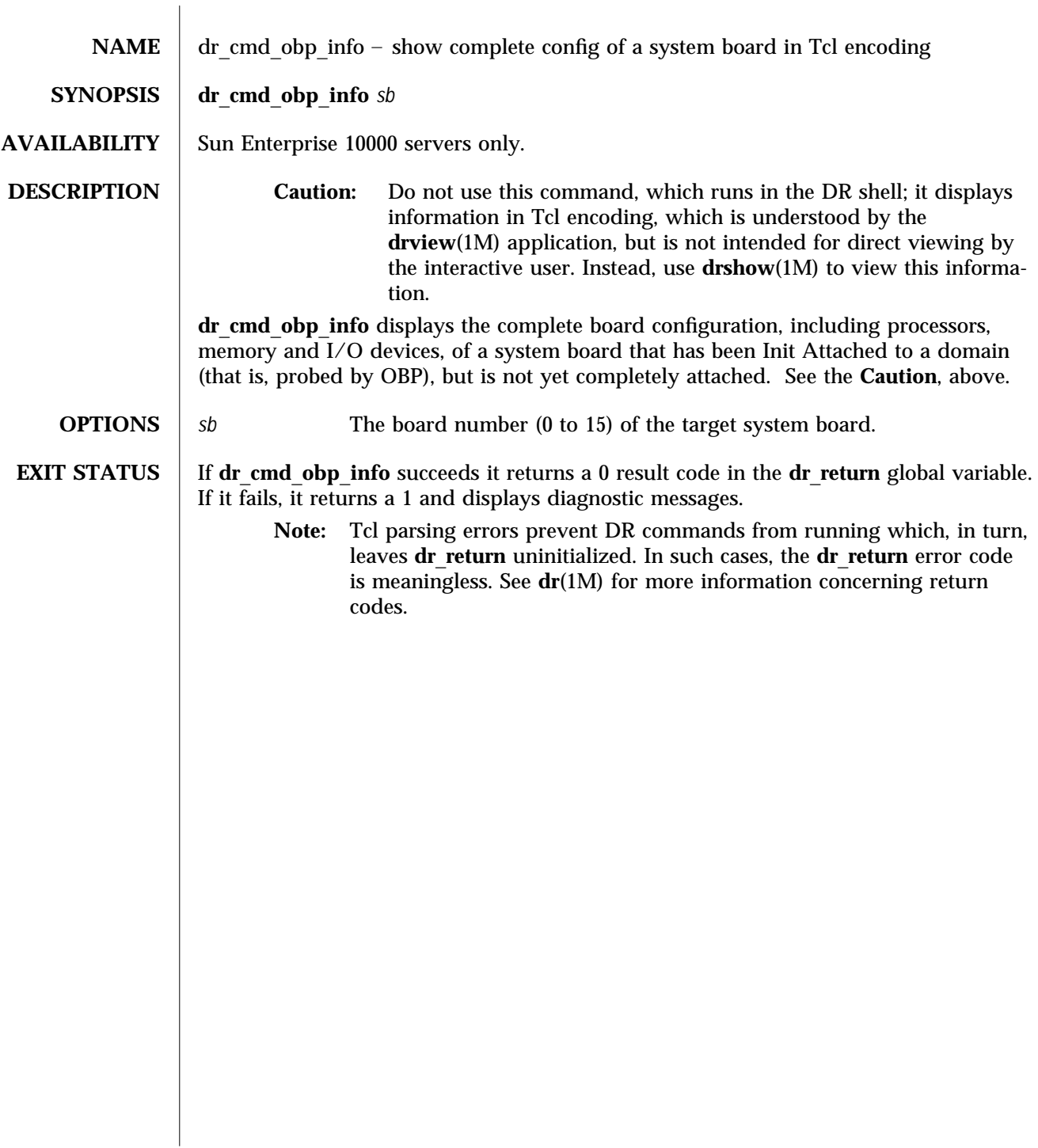

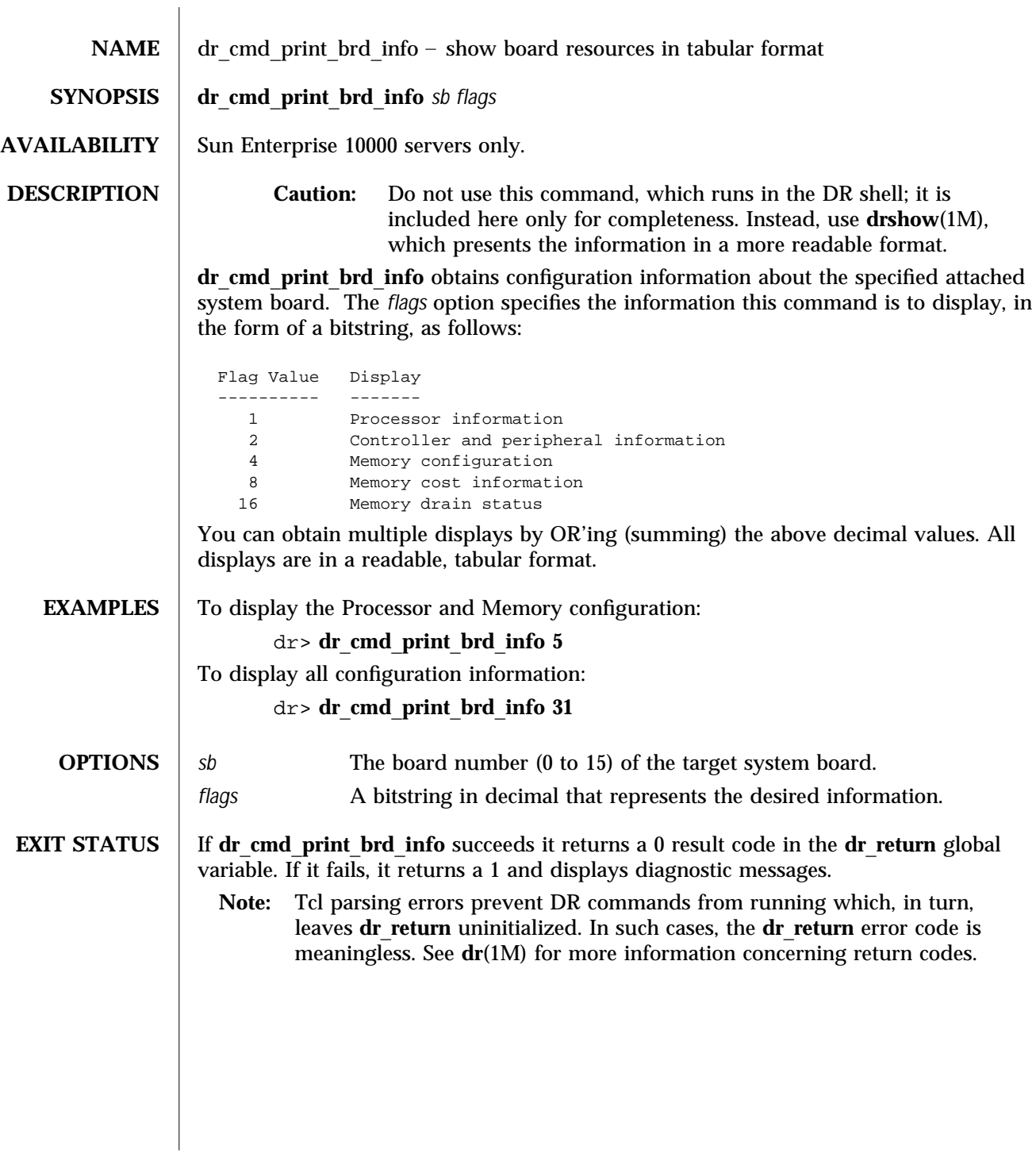

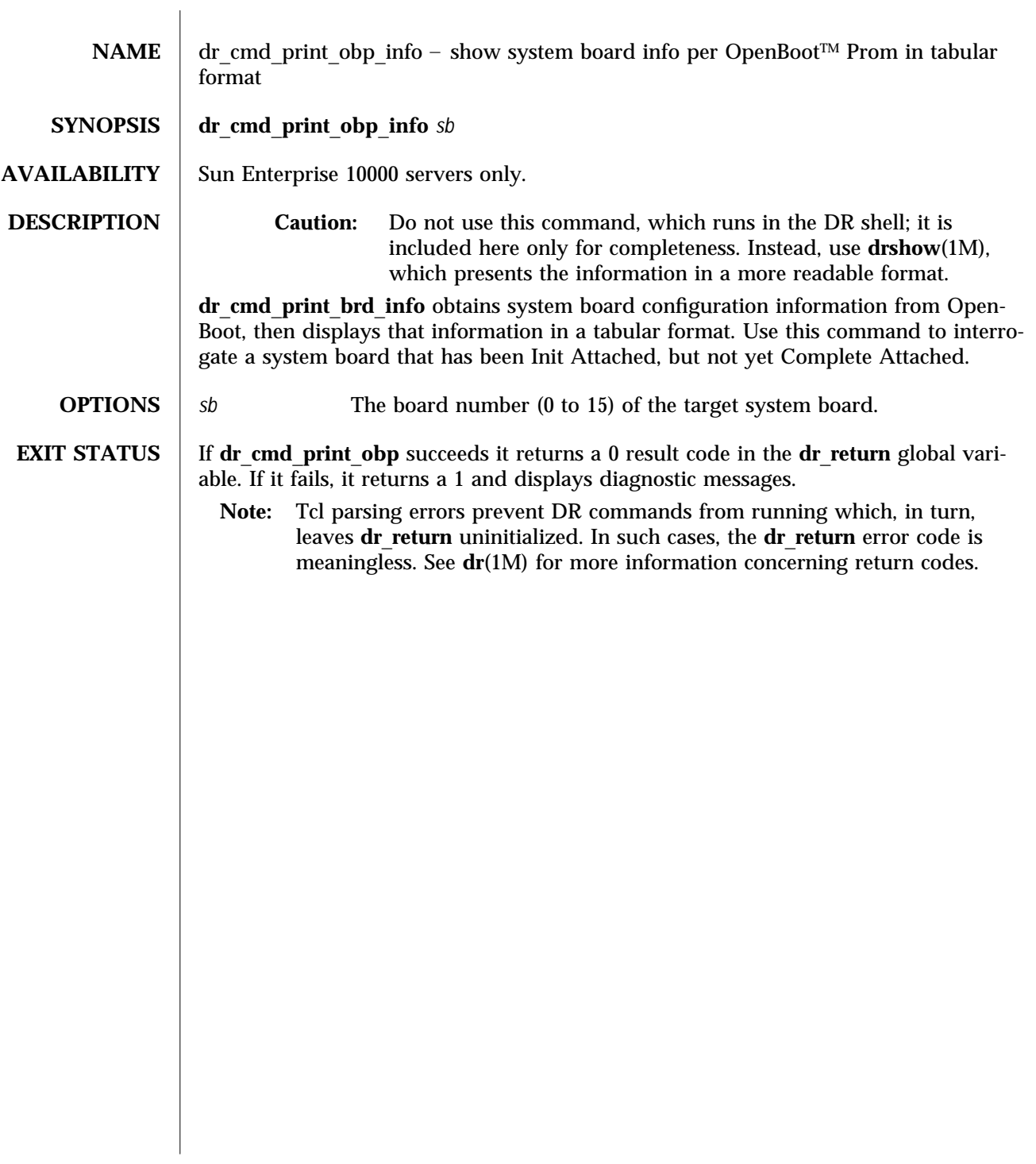

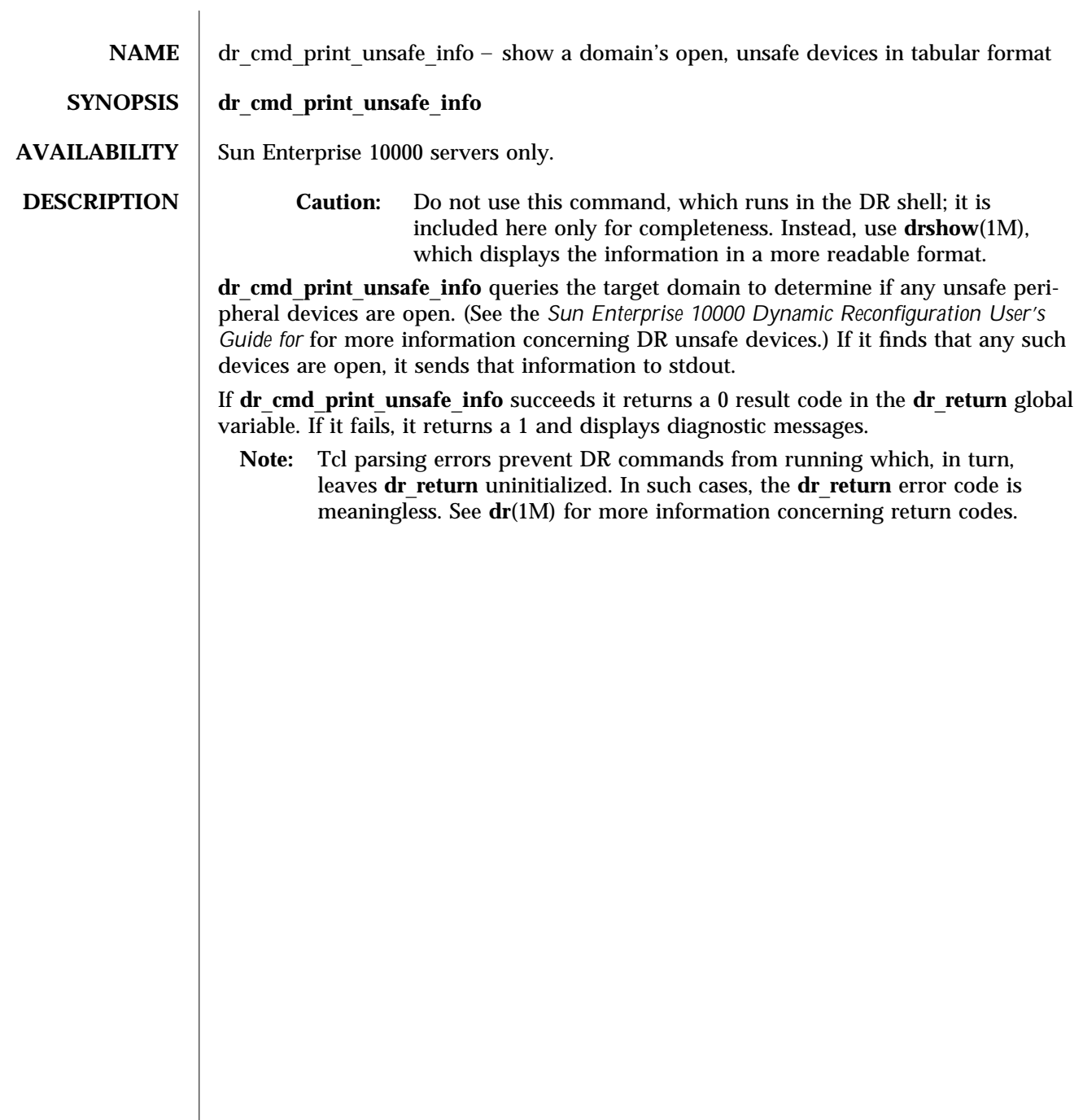

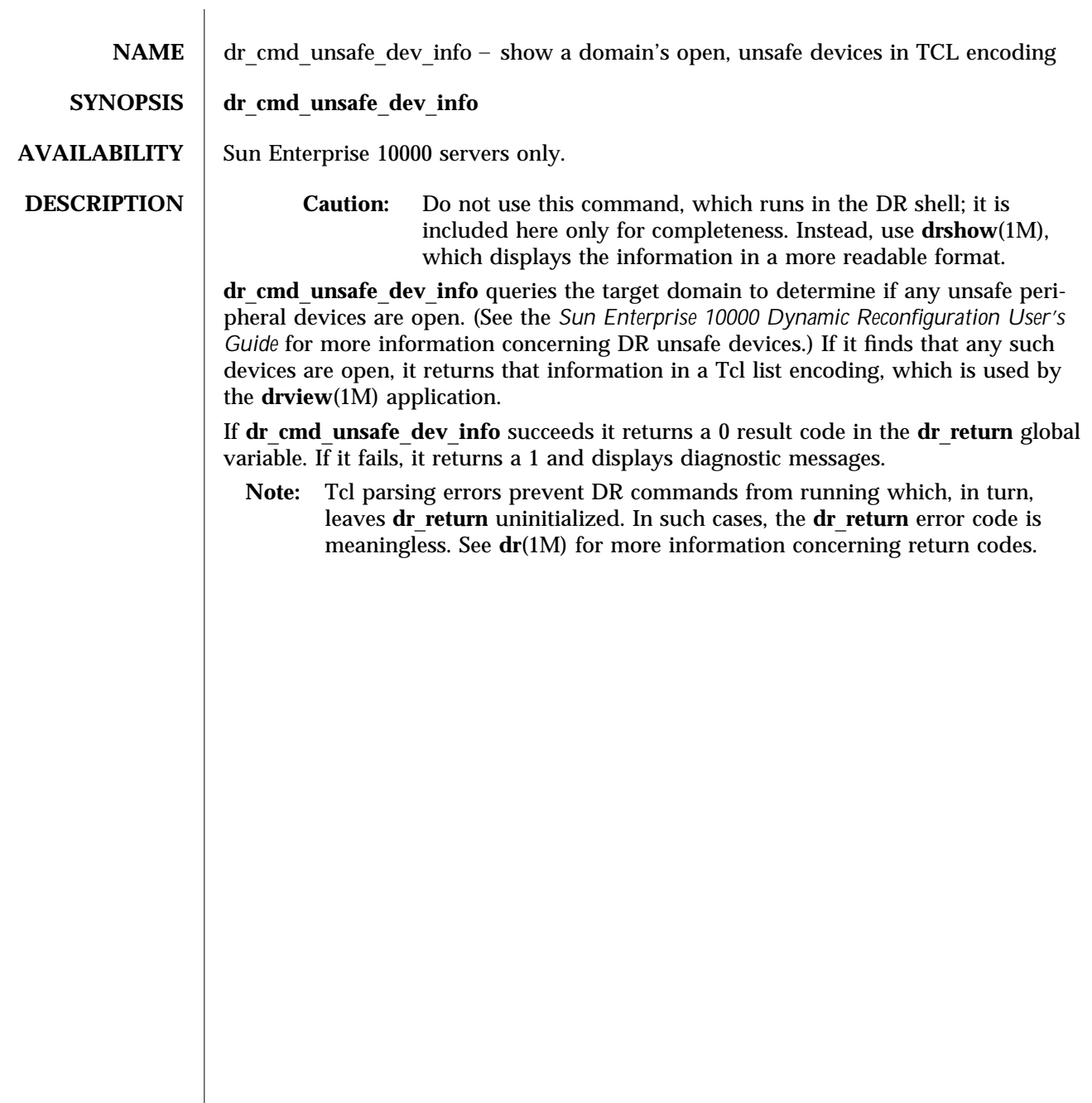

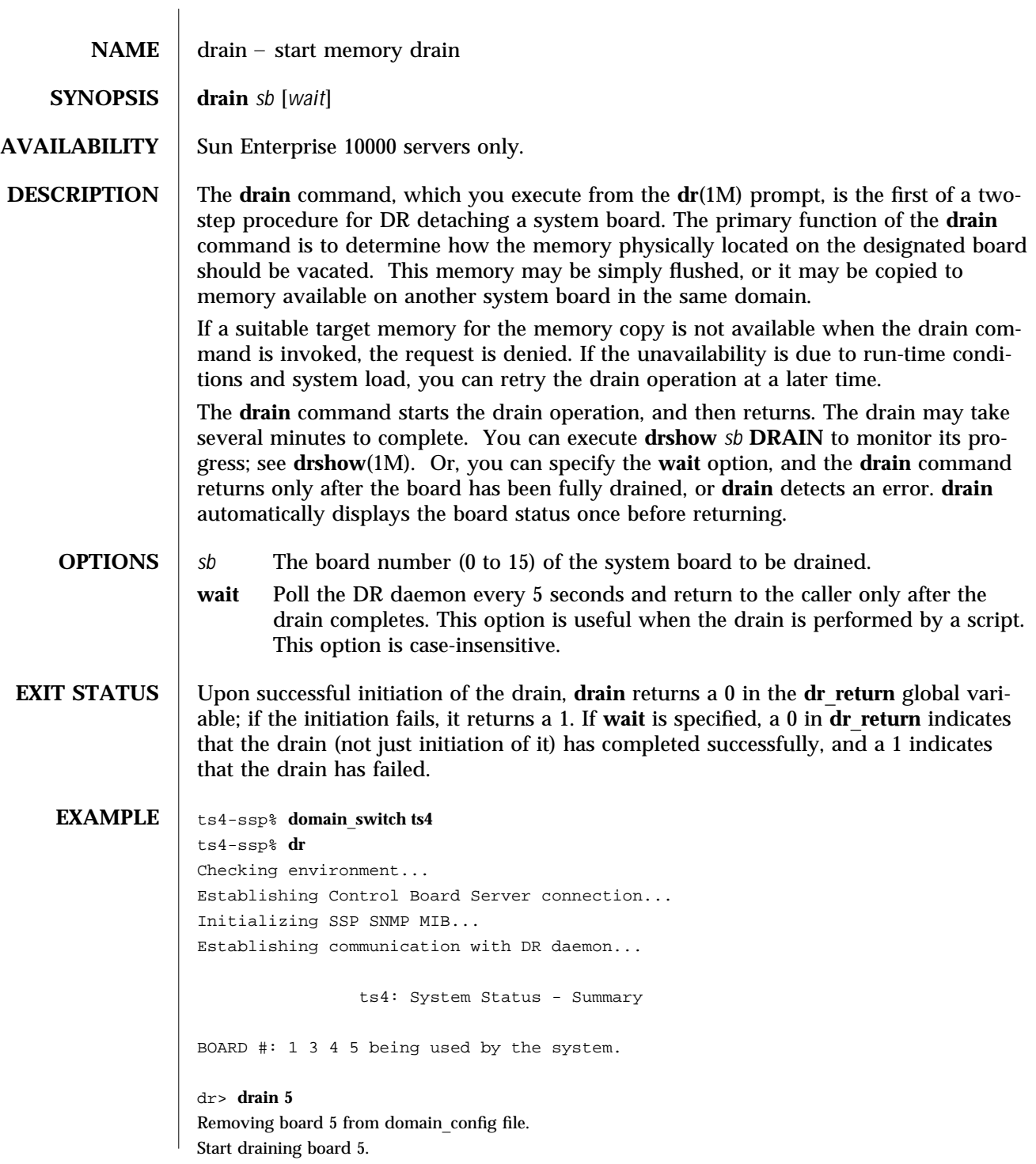

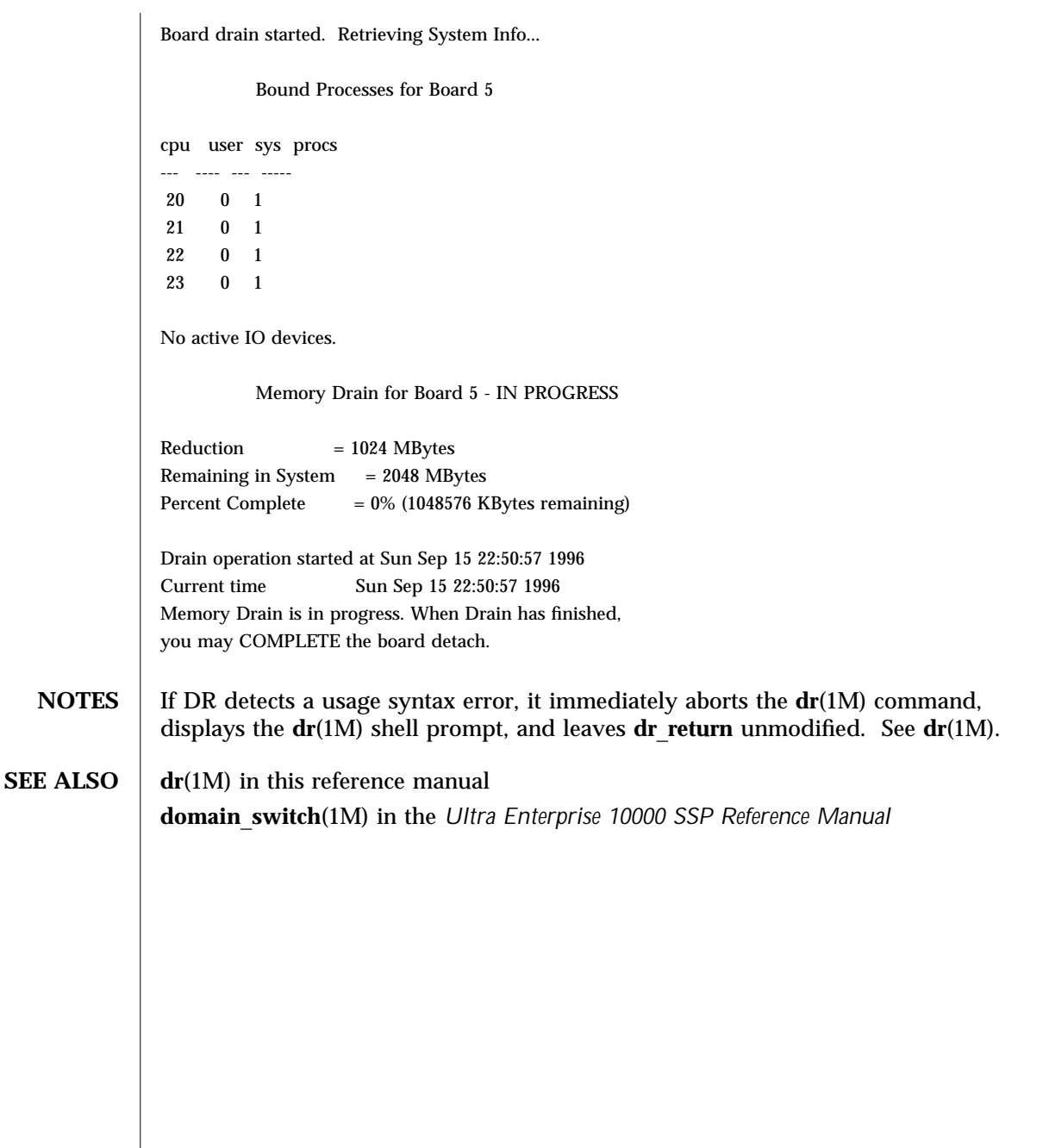

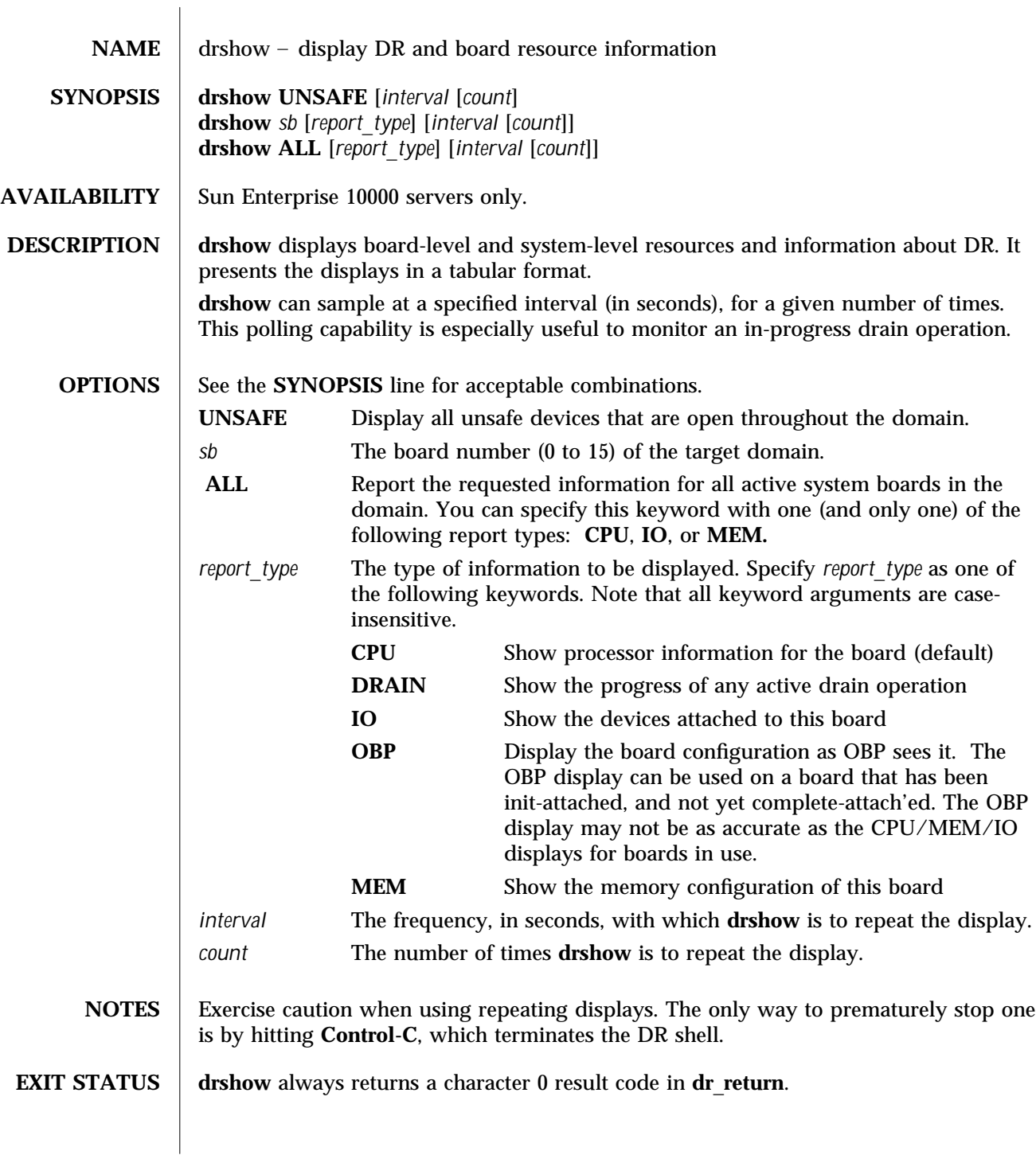

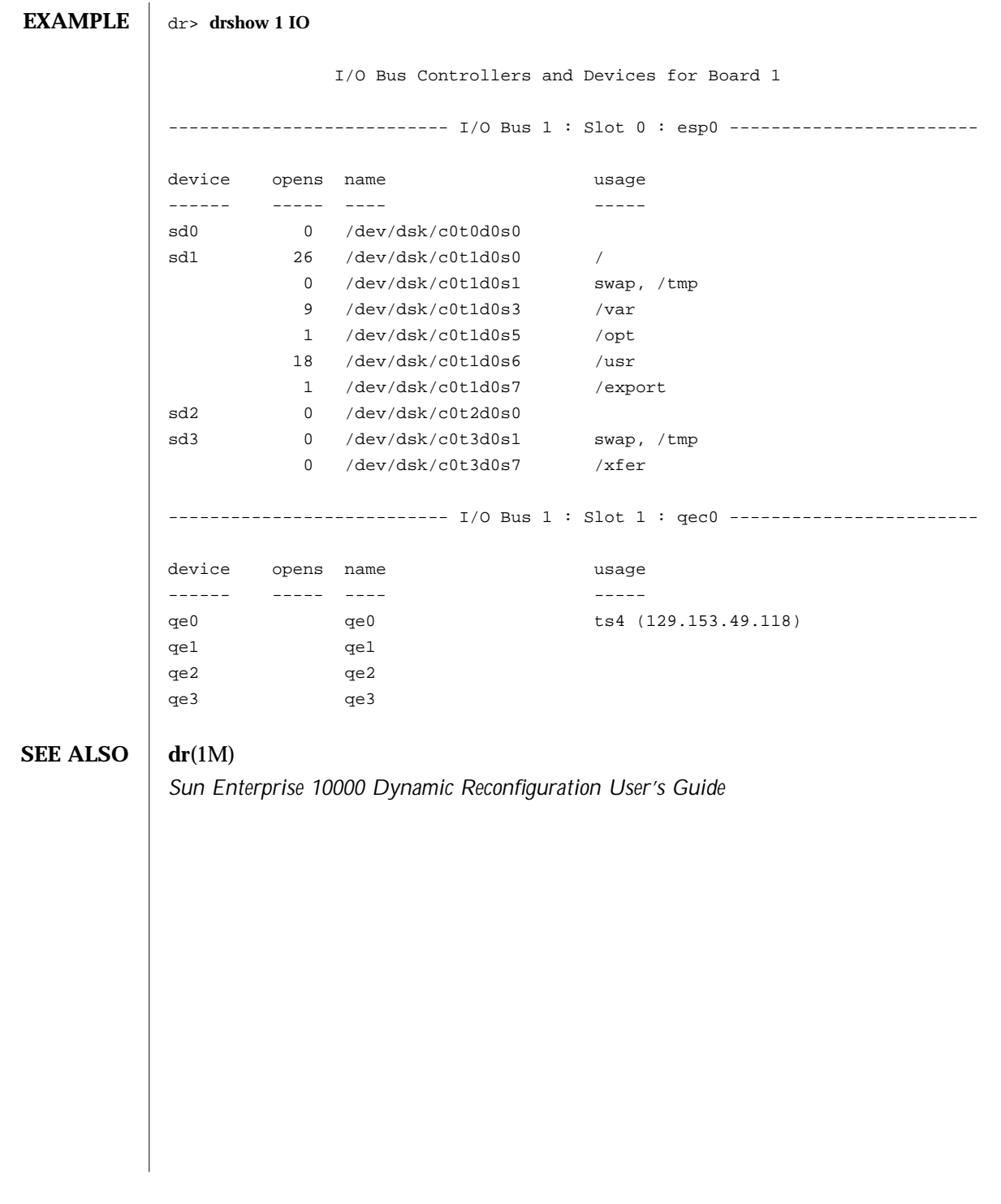

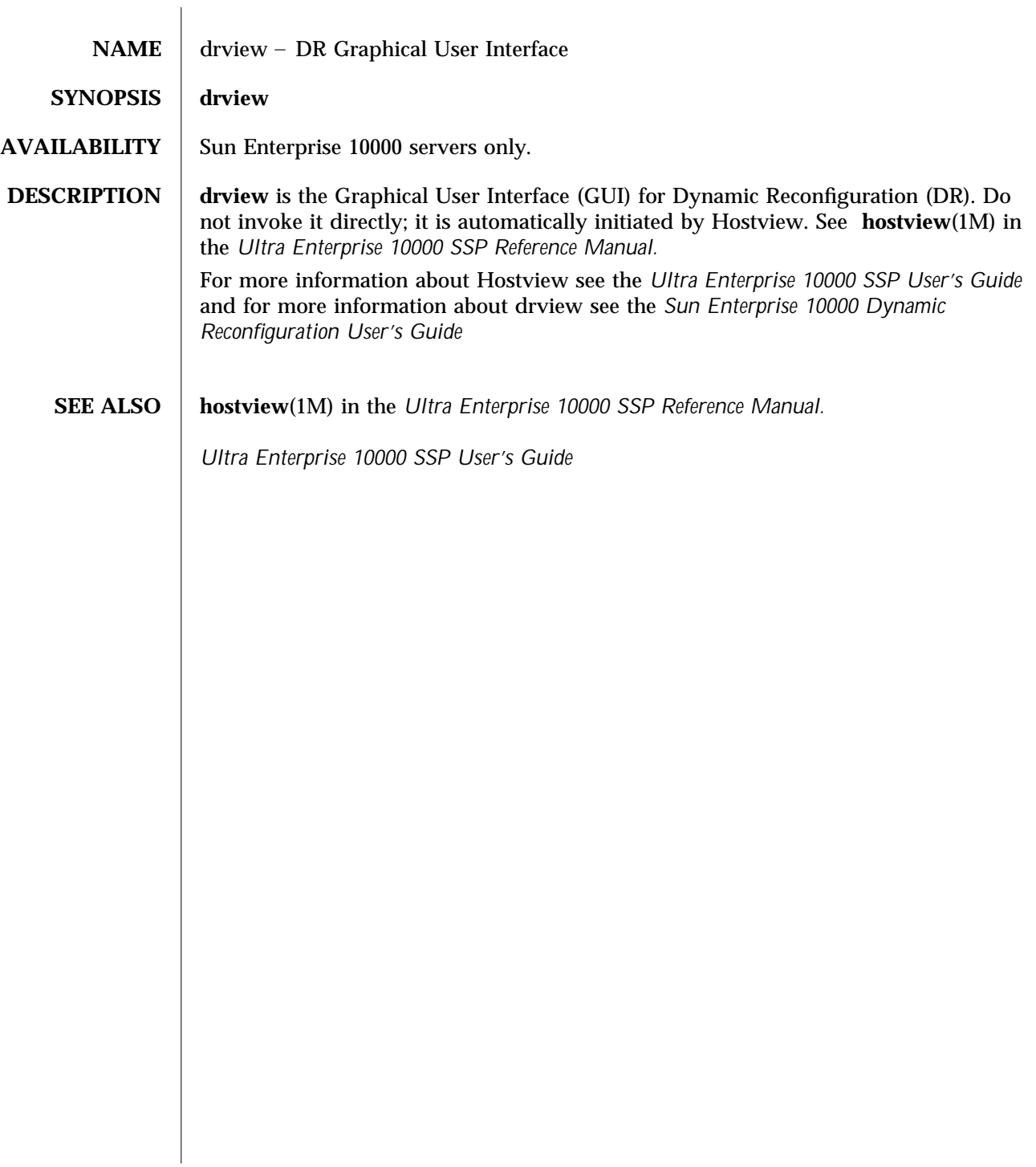

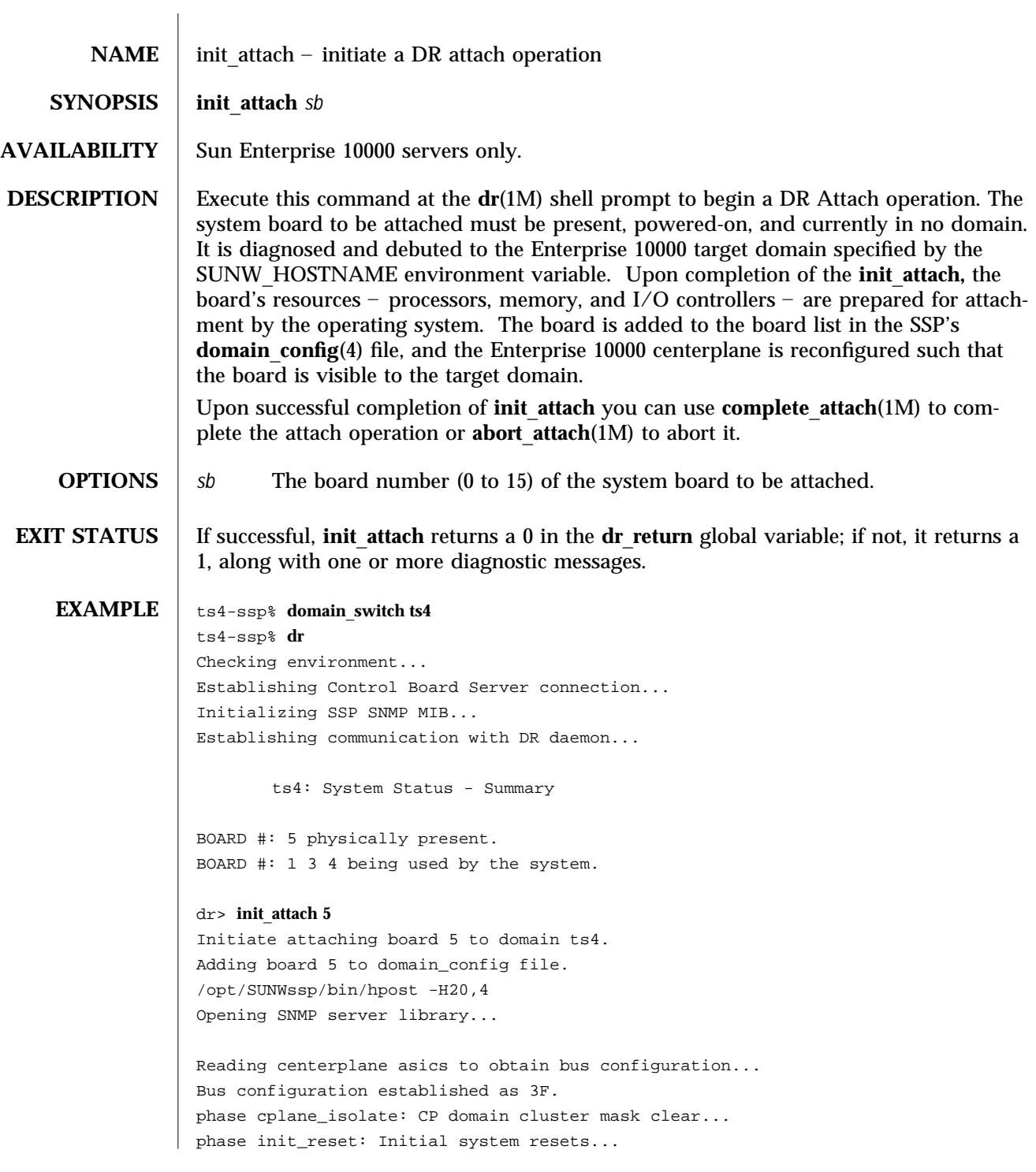

phase jtag\_integ: JTAG probe and integrity test... phase mem\_probe: Memory dimm probe... phase iom\_probe: I/O module type probe... phase jtag\_bbsram: JTAG basic test of bootbus sram... phase proc1: Initial processor module tests... phase pc/cic\_reg: PC and CIC register tests... phase dtag: CIC DTAG tests... phase mem: MC register and memory tests... phase io: I/O controller tests... phase procmem2: Processor vs. memory II tests... phase lbexit: Centerplane connection tests... phase final\_config: Final configuration... Configuring in 3F, FOM = 1024.00: 4 procs, 2 SCards, 1024 MBytes. Creating OBP handoff structures... Configured in 3F with 4 processors, 2 SBus cards, 1024 MBytes memory. Interconnect frequency is 83.273 MHz, from SNMP MIB. Processor frequency is 166.589 MHz, from SNMP MIB. Boot processor is 5.0 = 20 POST (level=16, verbose=20, -H4,0020) execution time 3:50 hpost is complete. obp\_helper -H -m20 Board debut complete. Reconfiguring domain mask registers. Probing board resources. Board attachment initiated successfully. Ready to COMPLETE board attachment. dr> **DIAGNOSTICS** add board to domain returns entry not found The target domain specified by the SUNW\_HOSTNAME environment variable is not properly listed in the **domain**\_**config**(4) file. Check the **domain**\_**config**(4) file, then try the operation again at a later time. add board to domain returns entry not found Unable to locate domain *target domain* in domain\_config file. DR was unable to locate an entry for the current target domain. Use the **domain**\_**status**(1M) command to verify the contents of the **domain**\_**config**(4) file. See the *Ultra Enterprise 10000 SSP Reference Manual*. Board debut failed – return = *value* The debut utility has failed (see **obp**\_**helper**(1M) in *Ultra Enterprise 10000 SSP Reference Manual*). Consult the SSP message files for information regarding the failure.

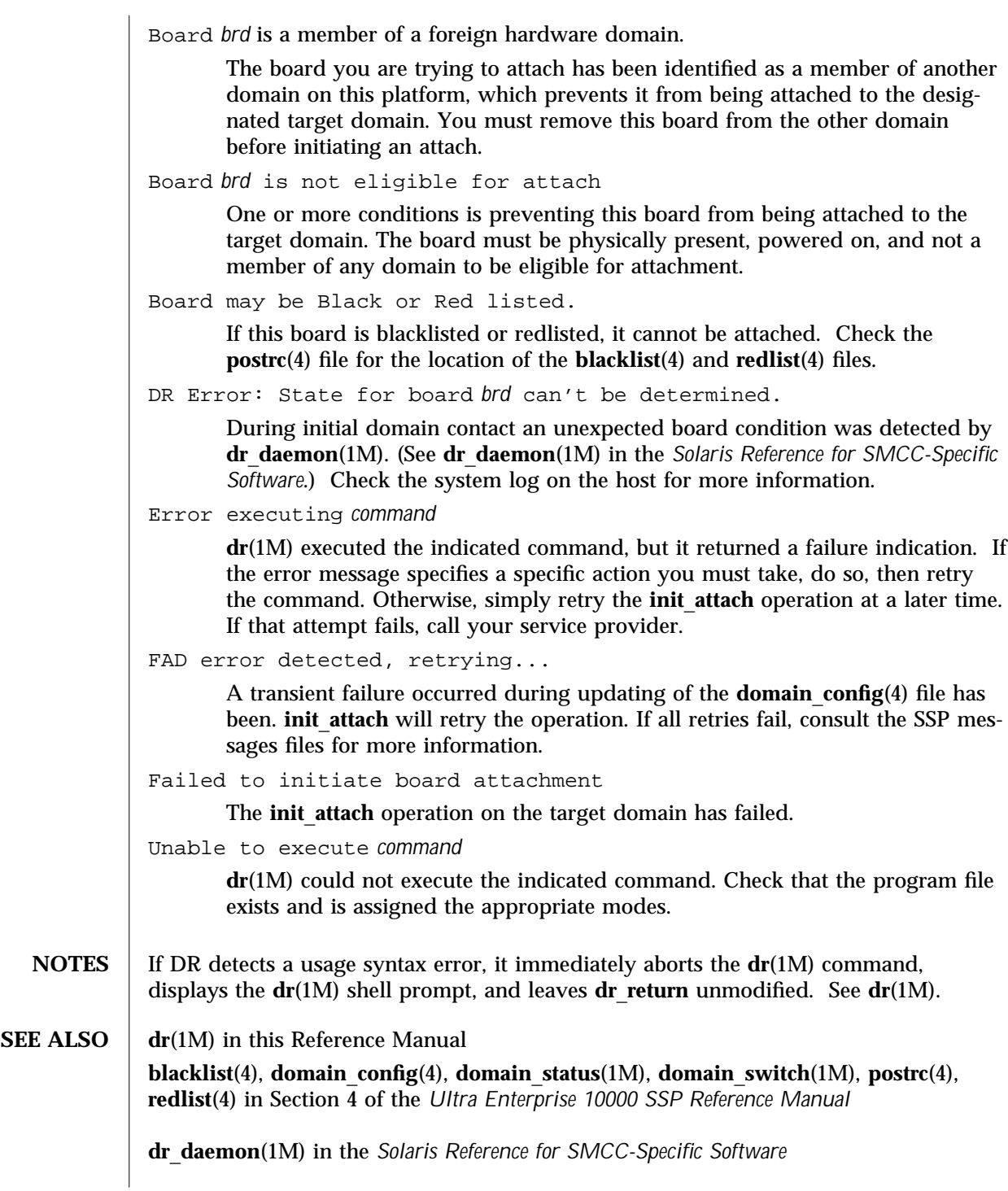

 $\overline{\phantom{a}}$ 

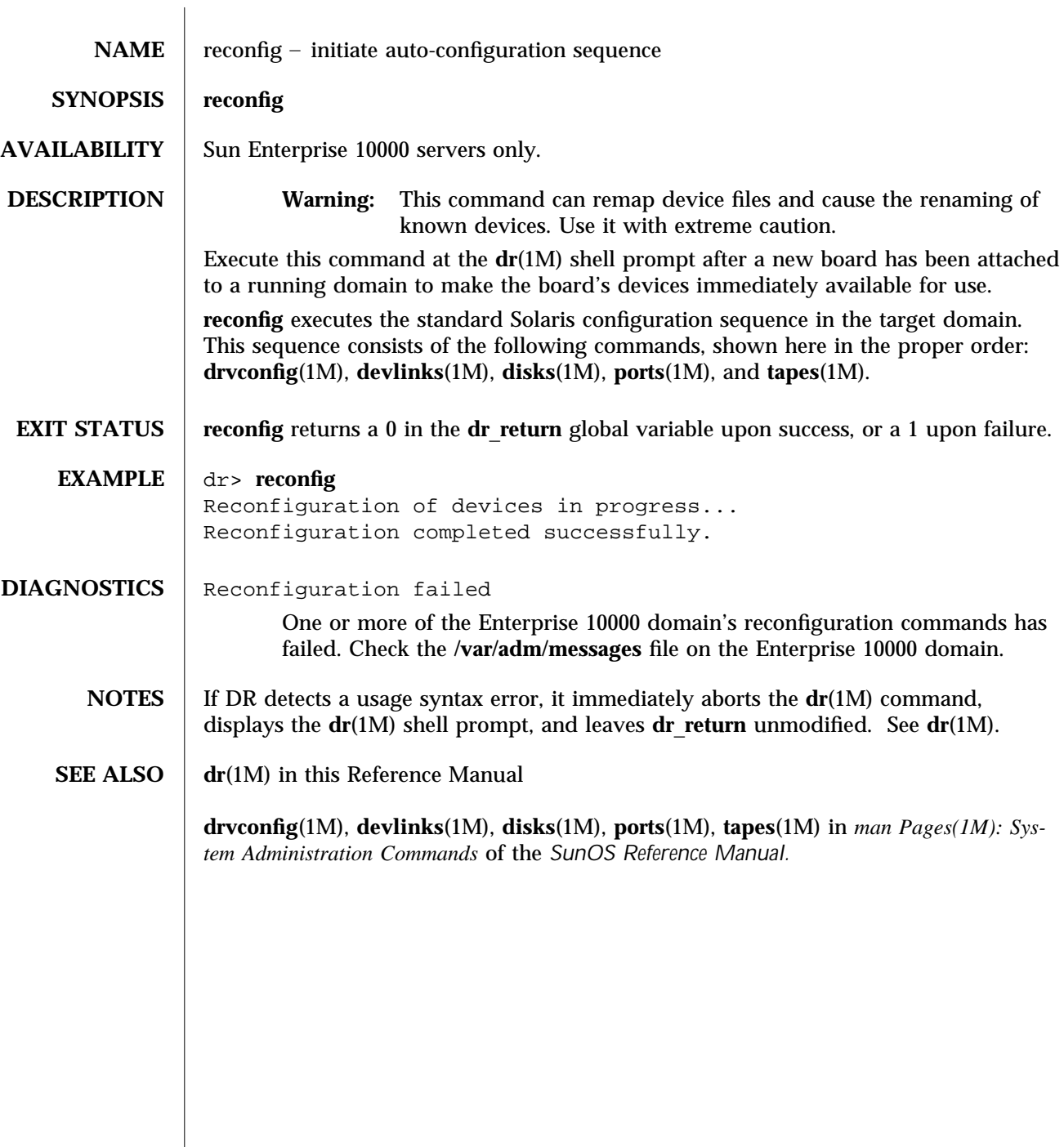